#### Core Models

#### Po-An Tsai

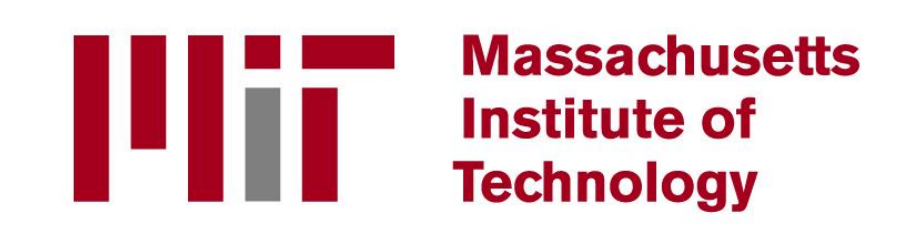

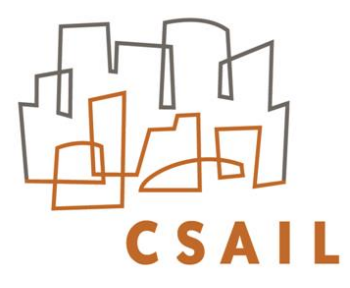

#### □ ZSim core simulation techniques

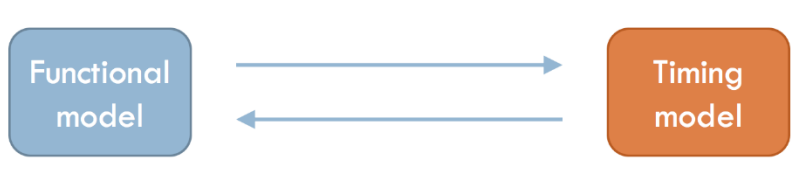

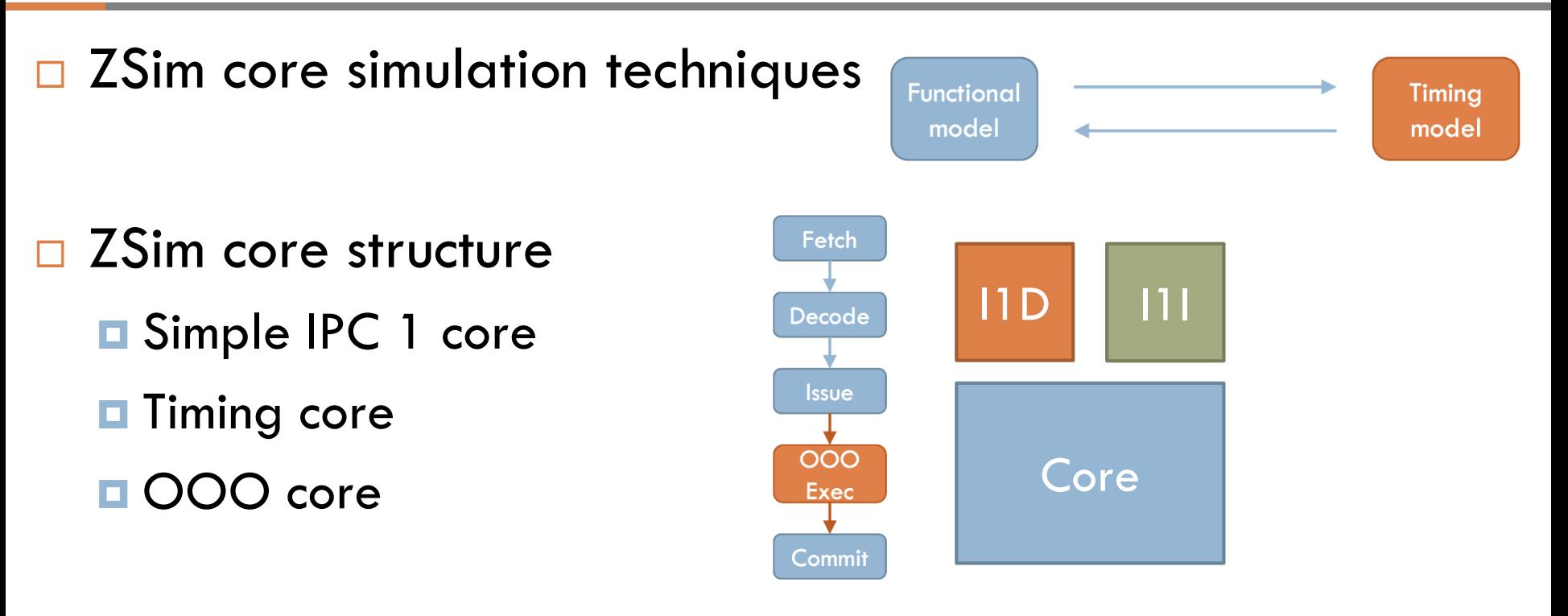

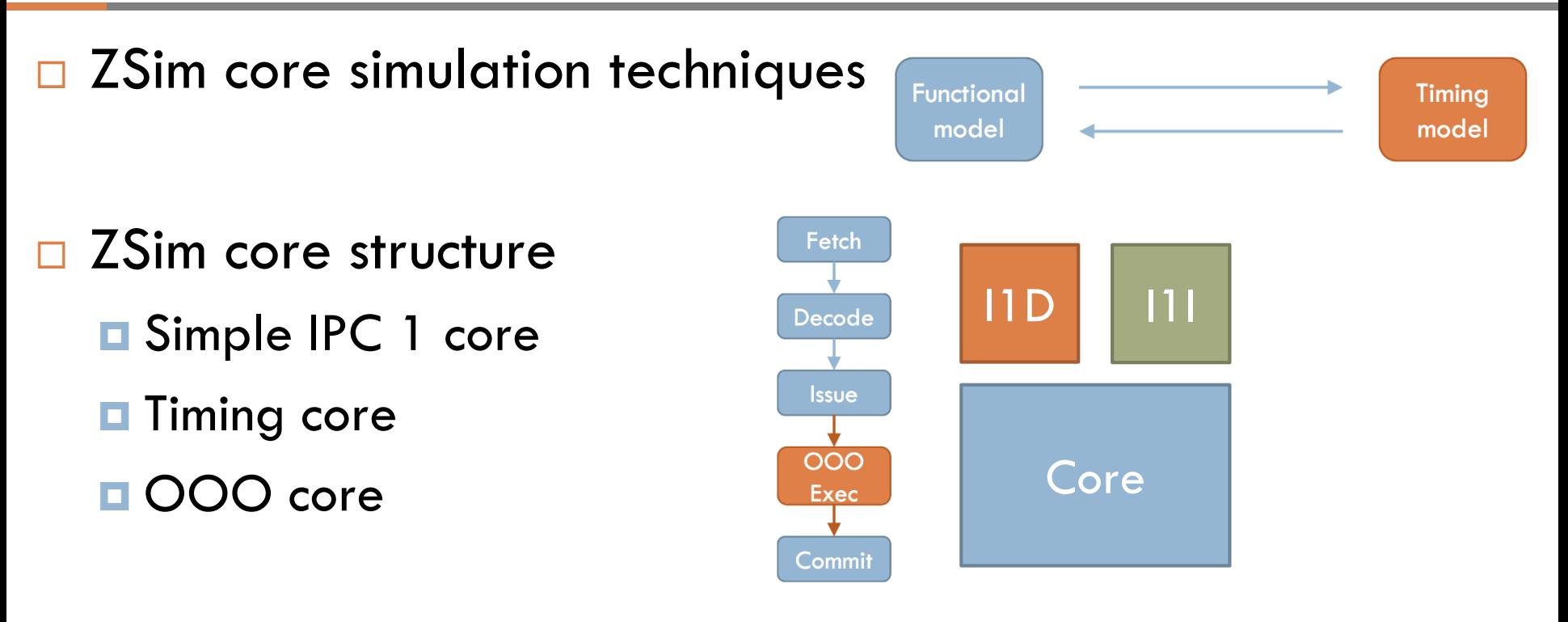

□ Coding examples with demo

- **Branch predictor**
- **E** Westmere to Silvermont

```
class GShareBranchPredictor {
   private:
       bool lastSeen;
   public:
       GShareBranchPredictor(){ lastSeen = false; }
       inline bool predict (Address branchPc, bool taken) {
           bool prediction = (taken == lastSeen);
            lastSeen = taken;return prediction;
```
 $\square$  ZSim simulates the system using Pin

**Leverages dynamic binary translation** 

 $\square$  ZSim simulates the system using Pin **E** Leverages dynamic binary translation

- $\Box$  ZSim mainly uses 4 types of analysis routine
	- **Basic block**
	- **Load and Store**
	- **Branch**
	- to cover the simulated program

□ A basic block (BBL) from Pin

#### □ A basic block (BBL) from Pin

mov (%rbp),%rcx add %rax,%rbx mov %rdx,(%rbp) ja 40530a

#### □ A basic block (BBL) from Pin

mov (%rbp),%rcx add %rax,%rbx mov %rdx,(%rbp ) ja 40530a

#### □ A basic block (BBL) from Pin

mov (%rbp),%rcx add %rax,%rbx mov %rdx,(%rbp) ja 40530a

 $\Box$  1. Simulate core activities with a BBL descriptor that contains most of the static information

#### □ A basic block (BBL) from Pin

mov (%rbp),%rcx add %rax,%rbx mov %rdx,(%rbp) ja 40530a

#### $\Box$  1. Simulate core activities with a BBL descriptor that contains most of the static information

mov (%rbp),%rcx add %rax,%rbx mov %rdx,(%rbp)

ja 40530a

#### □ A basic block (BBL) from Pin

mov (%rbp),%rcx add %rax,%rbx mov %rdx,(%rbp) ja 40530a

 $\Box$  1. Simulate core activities with a BBL descriptor that contains most of the static information

mov (%rbp),%rcx add %rax,%rbx mov %rdx,(%rbp) ja 40530a Decode BBL into BBL descriptor

#### □ A basic block (BBL) from Pin

mov (%rbp),%rcx add %rax,%rbx mov %rdx,(%rbp) ja 40530a

 $\Box$  1. Simulate core activities with a BBL descriptor that contains most of the static information

mov (%rbp),%rcx add %rax,%rbx mov %rdx,(%rbp)

ja 40530a

BblDescriptor:

Decode BBL into BBL descriptor

numInstructions  $=$  4 numBytes  $=$  4 uop[]

#### □ A basic block (BBL) from Pin

mov (%rbp),%rcx add %rax,%rbx mov %rdx,(%rbp) ja 40530a

 $\Box$  1. Simulate core activities with a BBL descriptor that contains most of the static information

mov (%rbp),%rcx add %rax,%rbx mov %rdx,(%rbp) ja 40530a BasicBlock(BblDescriptor) | BBL descriptor

#### BblDescriptor:

Decode BBL into

numInstructions  $=$  4 numBytes  $=$  4 uop[]

- $\Box$  Decode x86 instructions into uops
	- With different latencies, src/dst pair, function unit ports

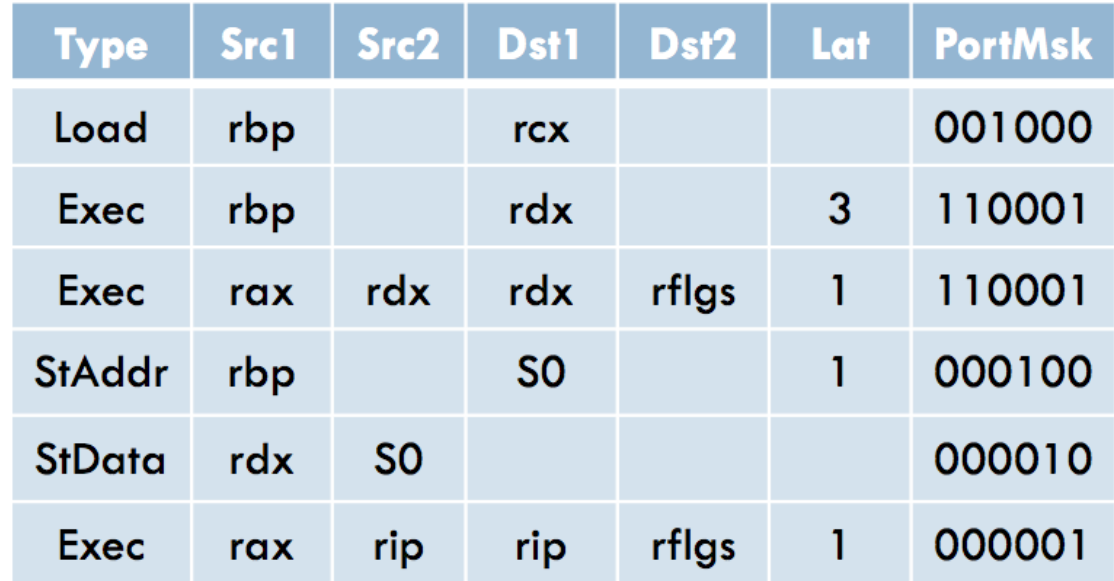

□ 2. Simulate memory system operations with addresses

 $\Box$  2. Simulate memory system operations with addresses

mov  $(\%$ rbp), $\%$ rcx

add %rax,%rbx mov %rdx,(%rbp)

BasicBlock(BblDescriptor) ja 40530a

 $\Box$  2. Simulate memory system operations with addresses

mov  $(\%$ rbp), $\%$ rcx add %rax,%rbx mov %rdx,(%rbp) BasicBlock(BblDescriptor) ja 40530a Load(%rbp) Store(%rbp)

 $\Box$  2. Simulate memory system operations with addresses

mov  $(\%$ rbp $)$ , $\%$ rcx add %rax,%rbx mov %rdx,(%rbp) BasicBlock(BblDescriptor) ja 40530a Load(%rbp) Store(%rbp)

Load(Address addr) { L1D->load(addr); } Store(Address addr) { L1D->Store(addr); }

- $\Box$  Instruction-driven core activity (basic block) simulation
	- **□** Simulates multiple stages for single instruction at once
	- **E** Each stage maintains a separate clock

- Instruction-driven core activity (basic block) simulation
	- **□** Simulates multiple stages for single instruction at once
	- **E** Each stage maintains a separate clock

```
BasicBlock(BblDescriptor) {
         foreach uop {
                    simulateFetch(uop);
                    simulateDecode(uop);
                    simulateIssue(uop);
                    simulateExecute(uop);
                    simulateCommit(uop);
          }
```
}

- Instruction-driven core activity (basic block) simulation
	- **□** Simulates multiple stages for single instruction at once
	- **E** Each stage maintains a separate clock

```
BasicBlock(BblDescriptor) {
         foreach uop {
                   simulateFetch(uop);
                   simulateDecode(uop);
                   simulateIssue(uop);
                    simulateExecute(uop);
}
                   simulateCommit(uop);
          }
                                              }
```
}

```
simulatelssue(uop) {
```

```
addUopToRob(curRobCycle, uop);
if(rob.isFull()){
  nextRobAvailable = rob.addvance();
```
 $\Box$  Event-driven uncore activity simulation

Request from core

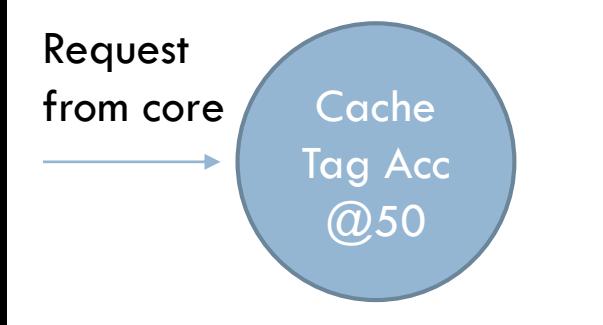

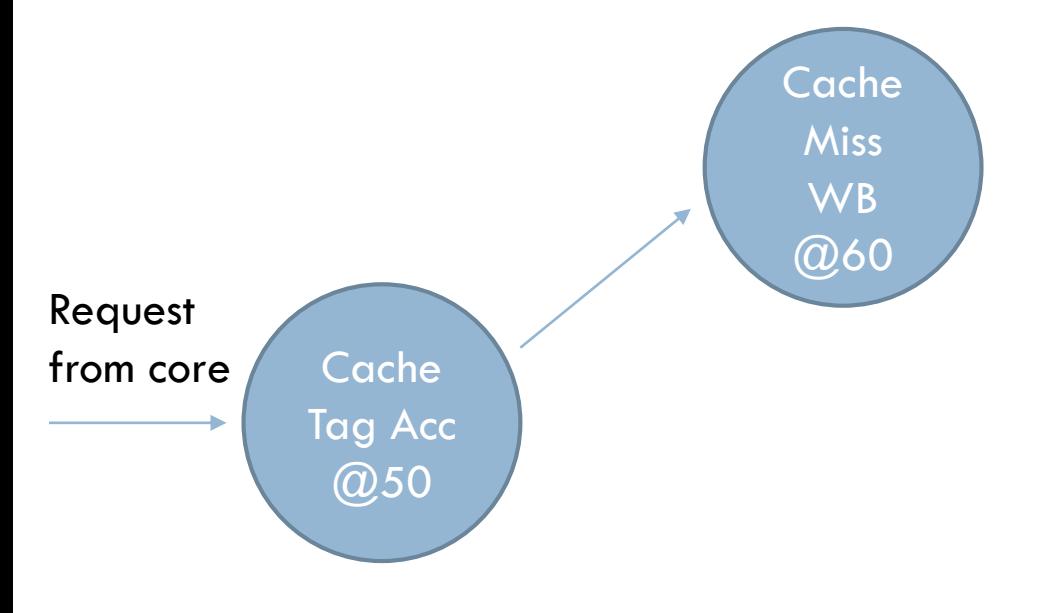

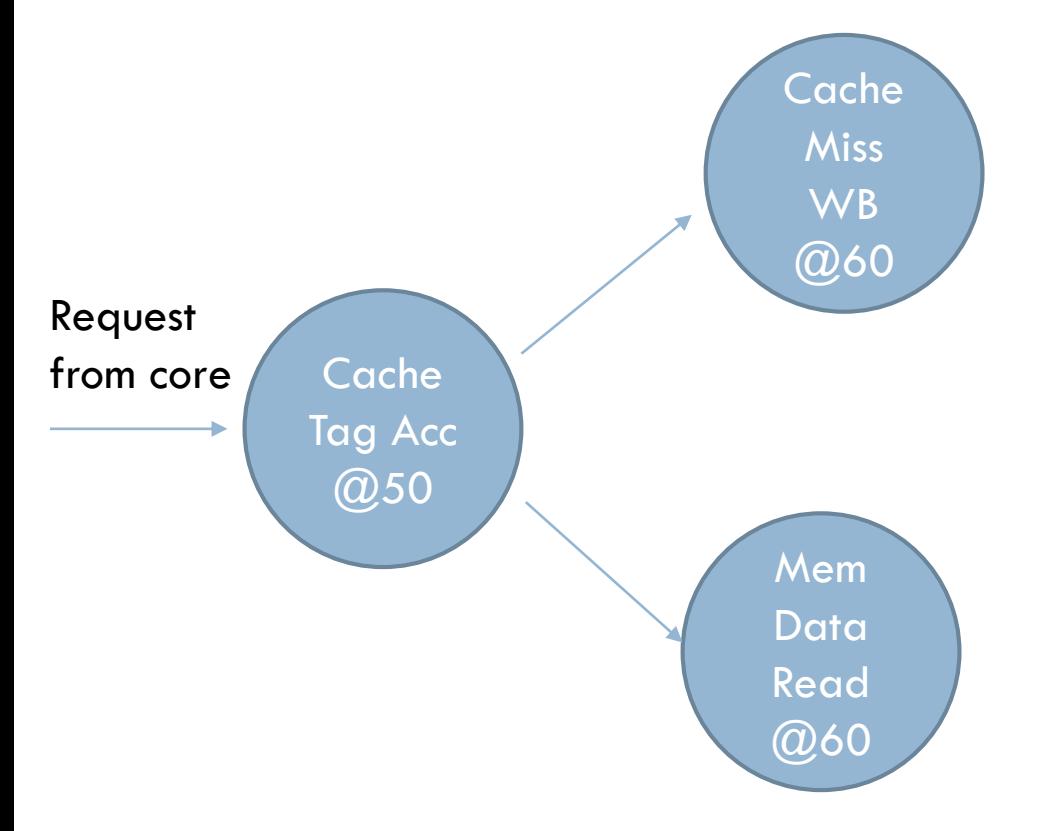

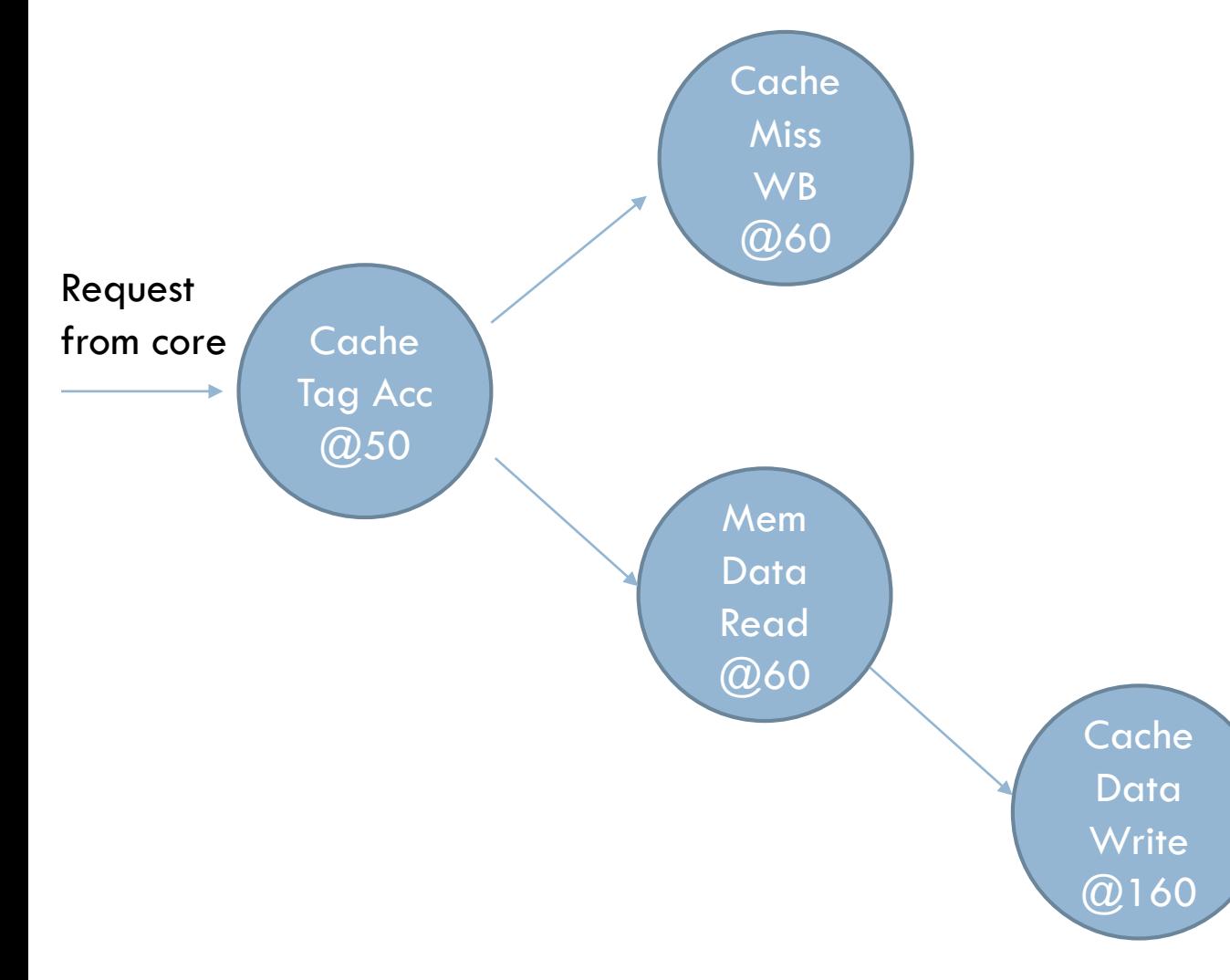

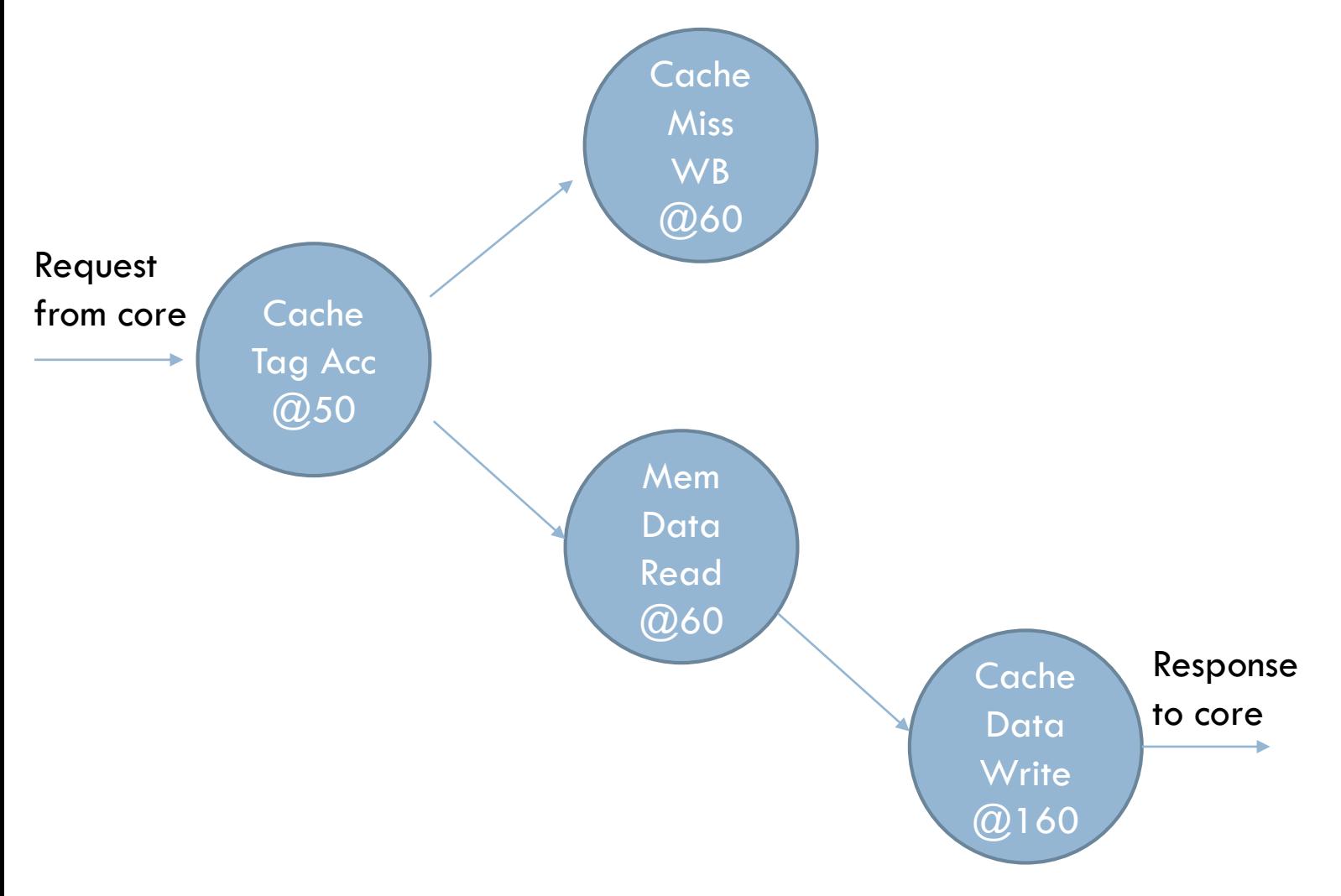

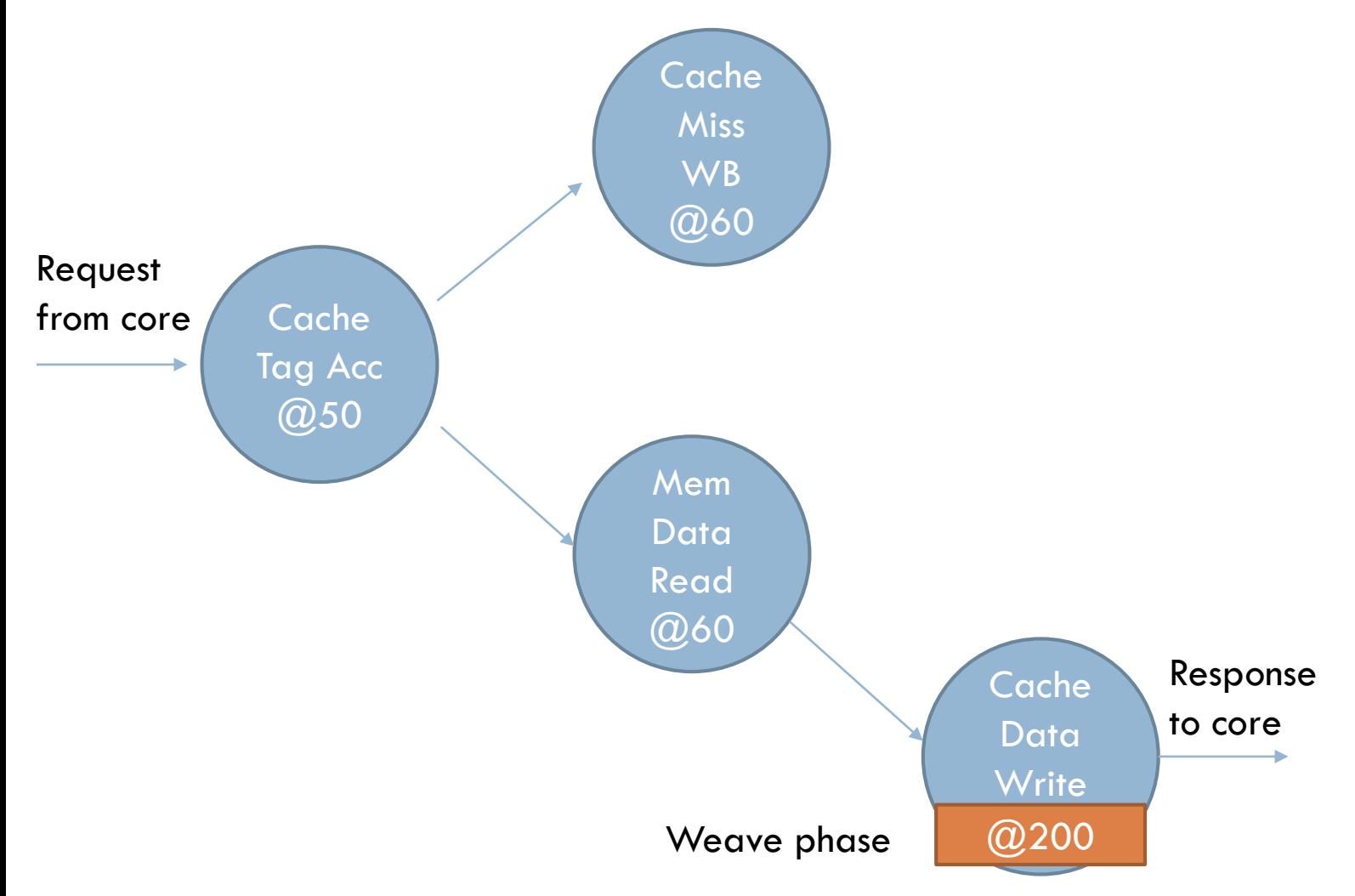

## General Core Structure 10
### General Core Structure

- $\square$  ZSim simulates a core with 4 functions using Pin's APIs
	- **BblFunc**
	- **LoadFunc**
	- **□** StoreFunc
	- **BranchFunc**

### General Core Structure

- $\square$  ZSim simulates a core with 4 functions using Pin's APIs
	- **□** BblFunc
	- **<u>E</u>** LoadFunc
	- **□** StoreFunc
	- **■** BranchFunc
- □ Current supported core type
	- **□ Simple IPC1 core**
	- **□ Timing core**
	- **□ OOO core (Westmere-like)**

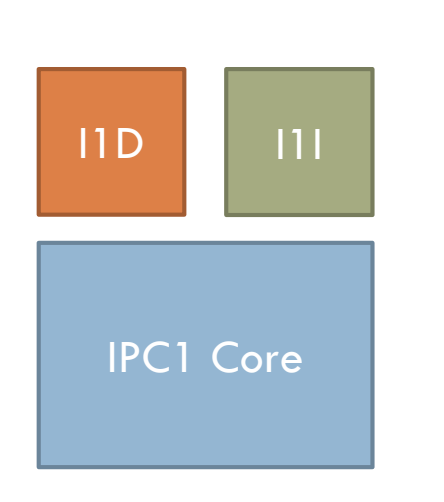

Current cycle  $= 0$ 

mov (%rbp),%rcx

add %rax,%rbx mov %rdx,(%rbp)

ja 40530a

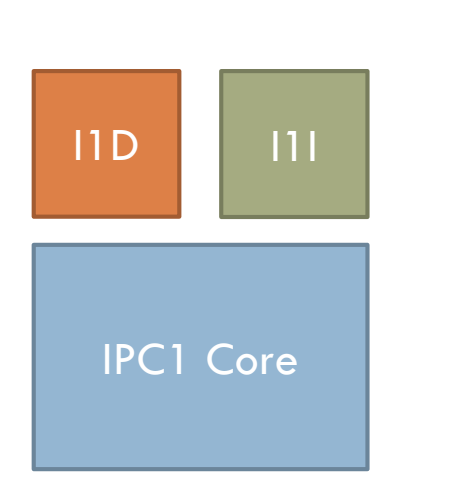

Current cycle  $= 0$ 

mov (%rbp),%rcx Load(%rbp) add %rax,%rbx mov %rdx,(%rbp )

ja 40530a

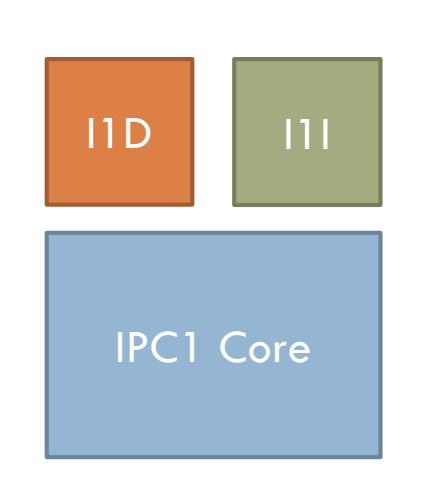

Current cycle  $= 0$ 

mov (%rbp),%rcx Load(%rbp) add %rax,%rbx mov %rdx,(%rbp)

ja 40530a

Current cycle = l1d->load(curCycle)

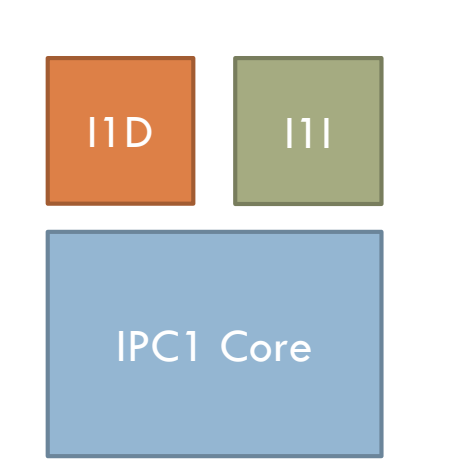

Current cycle  $= 0$ 

mov (%rbp),%rcx Load(%rbp) add %rax,%rbx mov %rdx,(%rbp) Store(%rbp)

ja 40530a

Current cycle = l1d->load(curCycle)

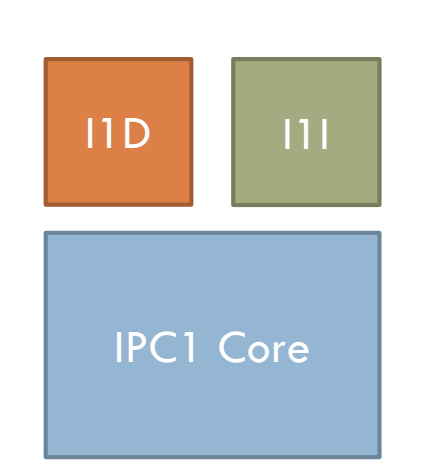

Current cycle  $= 0$ 

mov (%rbp),%rcx Load(%rbp) add %rax,%rbx mov %rdx,(%rbp) Store(%rbp)

ja 40530a

Current  $cycle = 11d - 5load(curCycle)$ 

Current cycle  $=$  11d- $>$ store(curCycle)

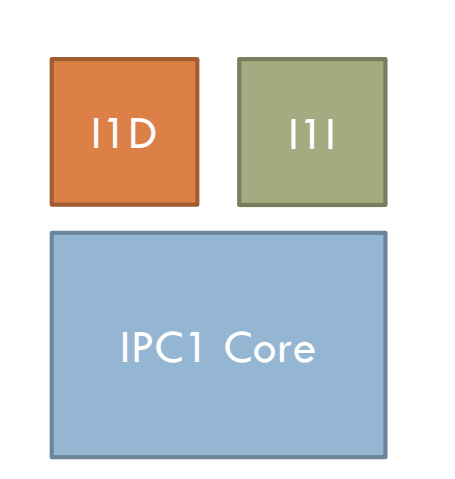

Current cycle  $= 0$ 

mov (%rbp),%rcx Load(%rbp) add %rax,%rbx mov %rdx,(%rbp) Store(%rbp) BasicBlock(BblDescriptor) ja 40530a

Current cycle  $=$  11d- $>$ load(curCycle)

Current  $cycle = 11d - 51$ store(curCycle)

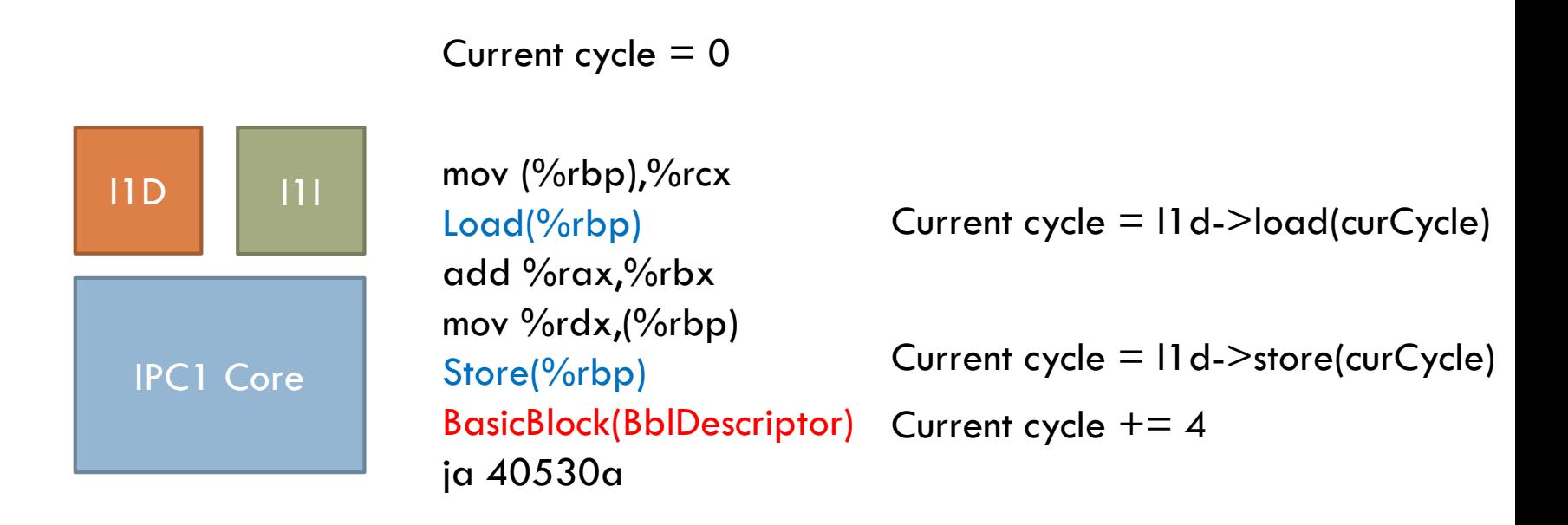

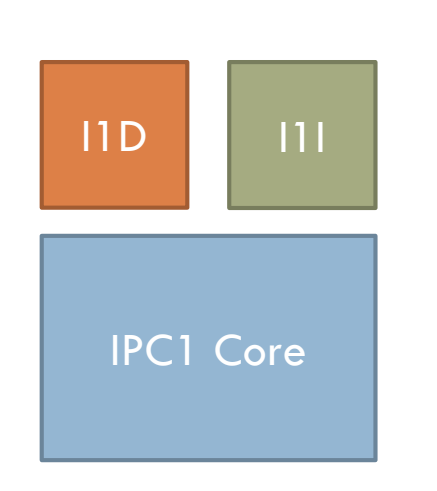

Current cycle  $= 0$ 

mov (%rbp), %rcx

add %rax,%rbx mov %rdx,(%rbp)

ja 40530a

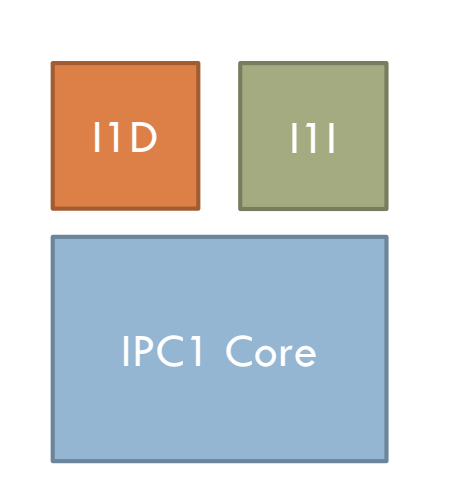

Current cycle  $= 0$ 

mov (%rbp),%rcx Load(%rbp) add %rax,%rbx mov %rdx,(%rbp )

ja 40530a

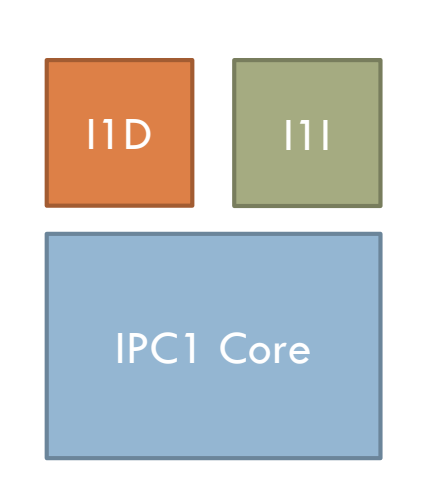

Current cycle  $= 0$ 

mov (%rbp),%rcx Load(%rbp) add %rax,%rbx mov %rdx,(%rbp)

ja 40530a

Current cycle = l1d->load(curCycle)

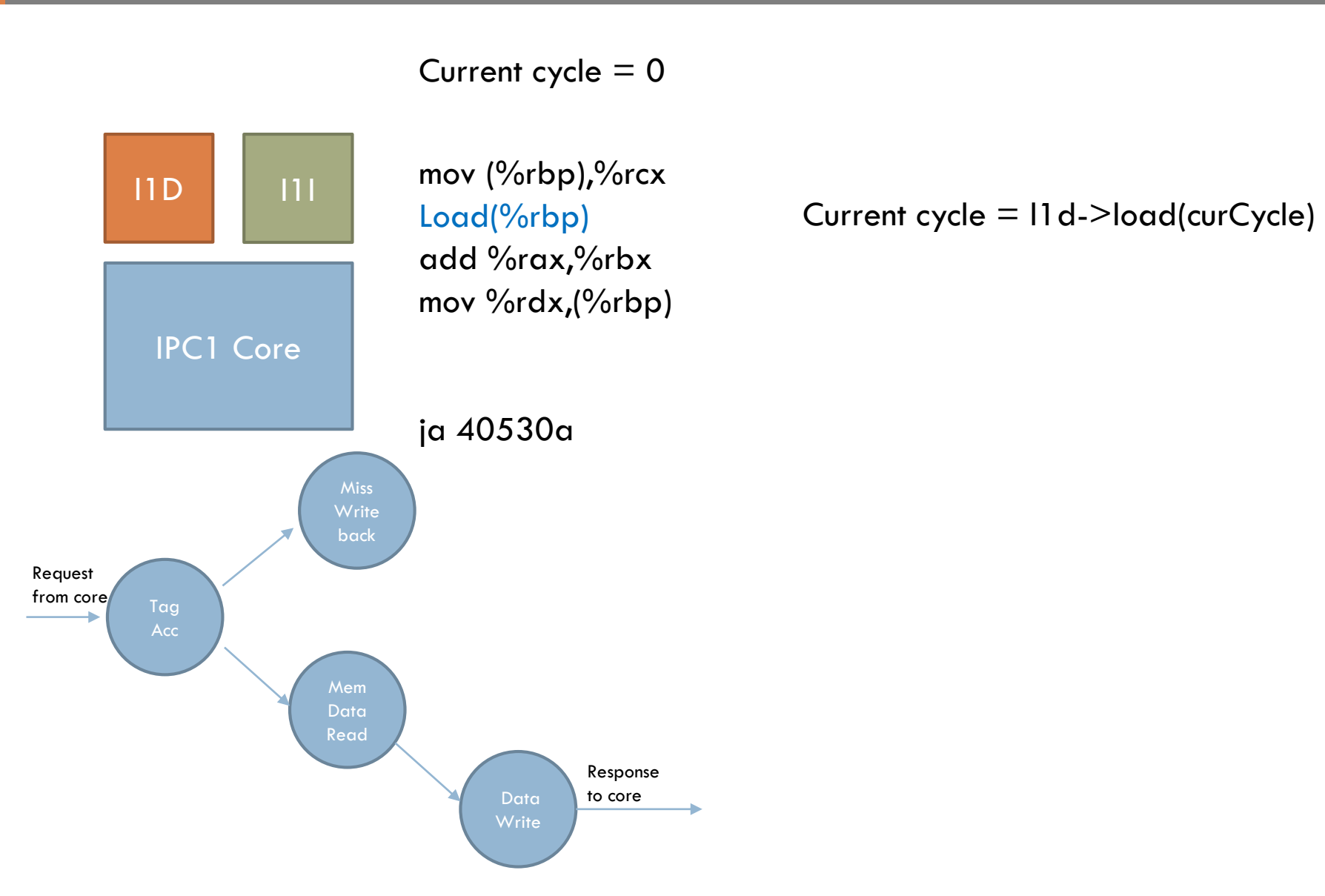

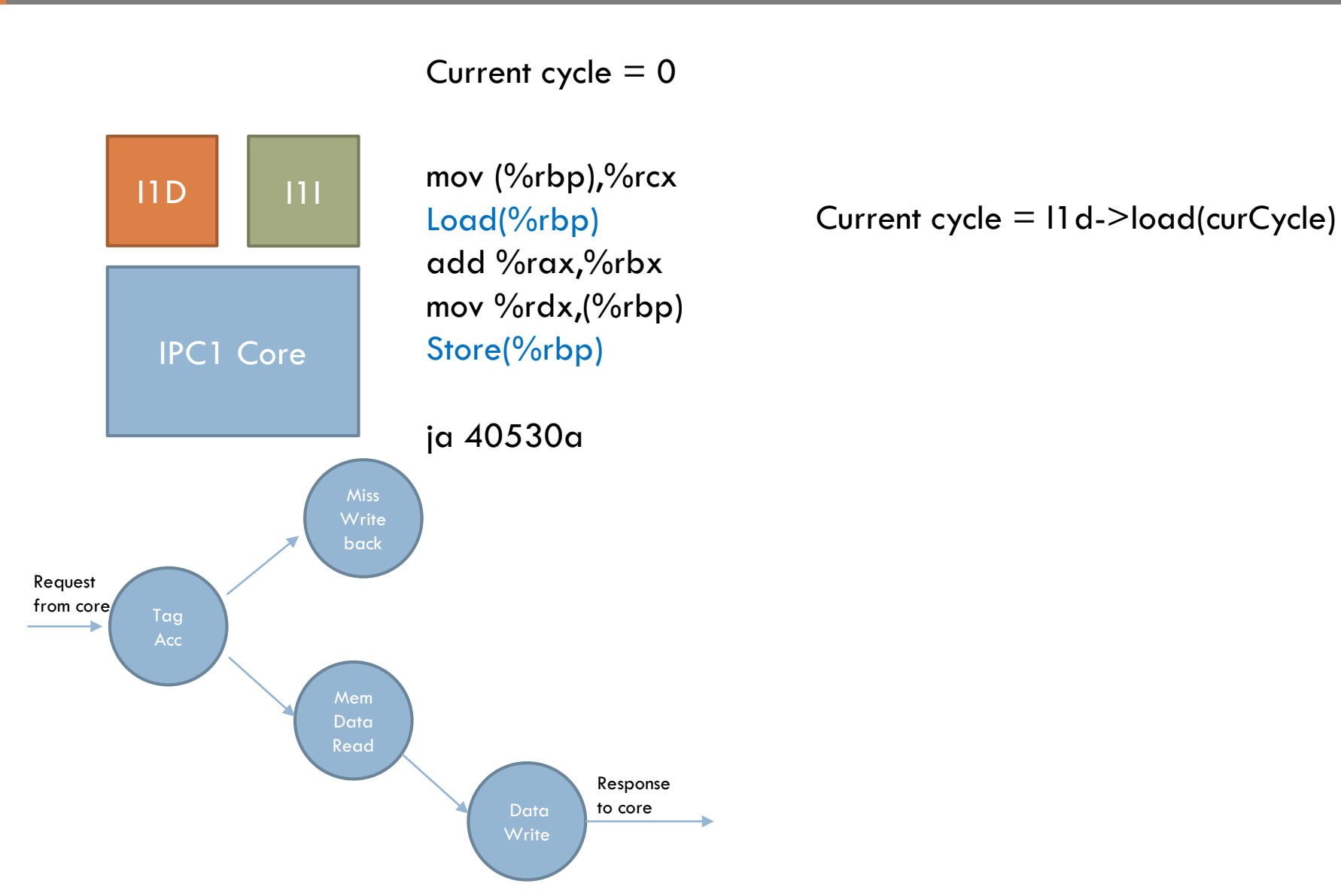

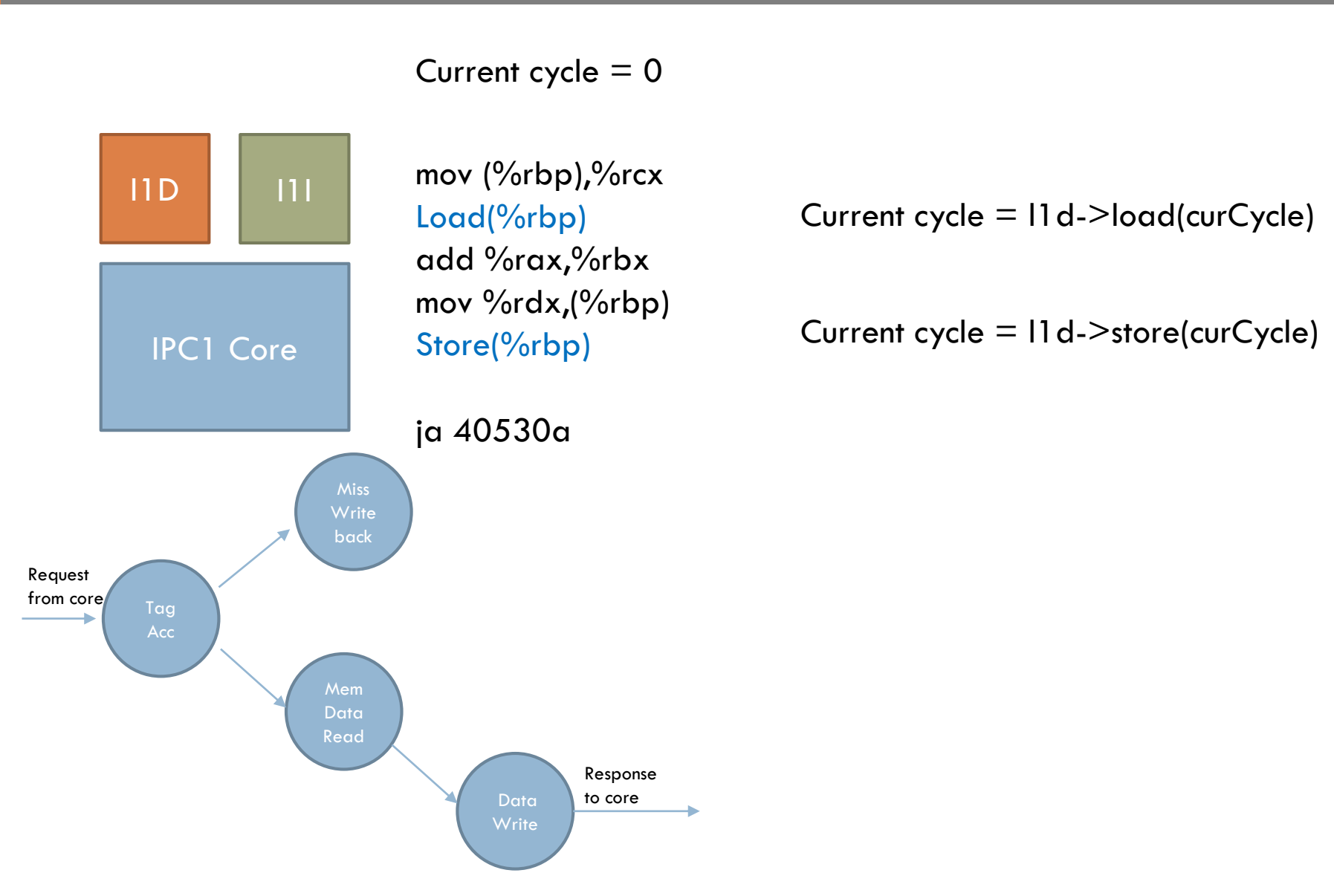

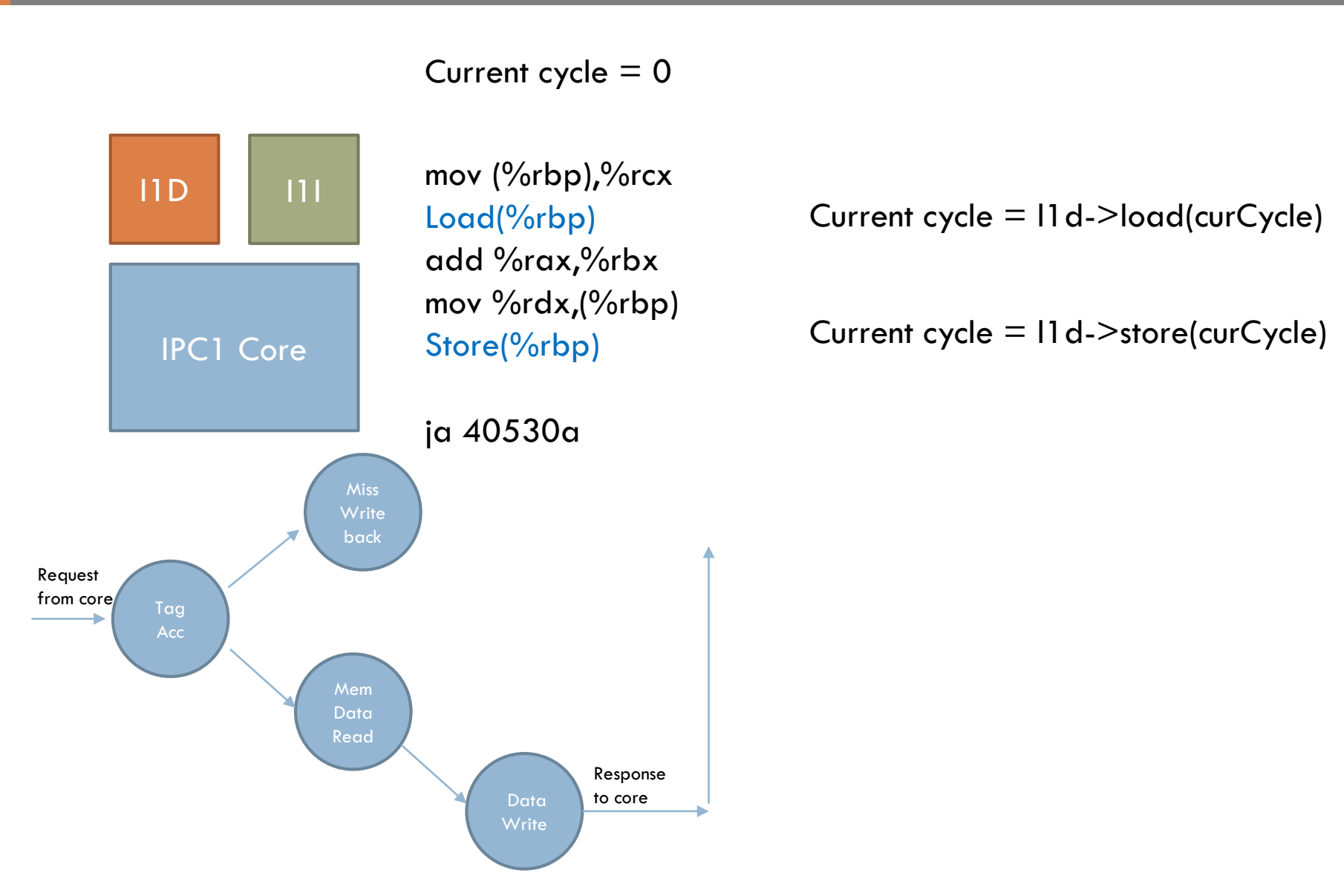

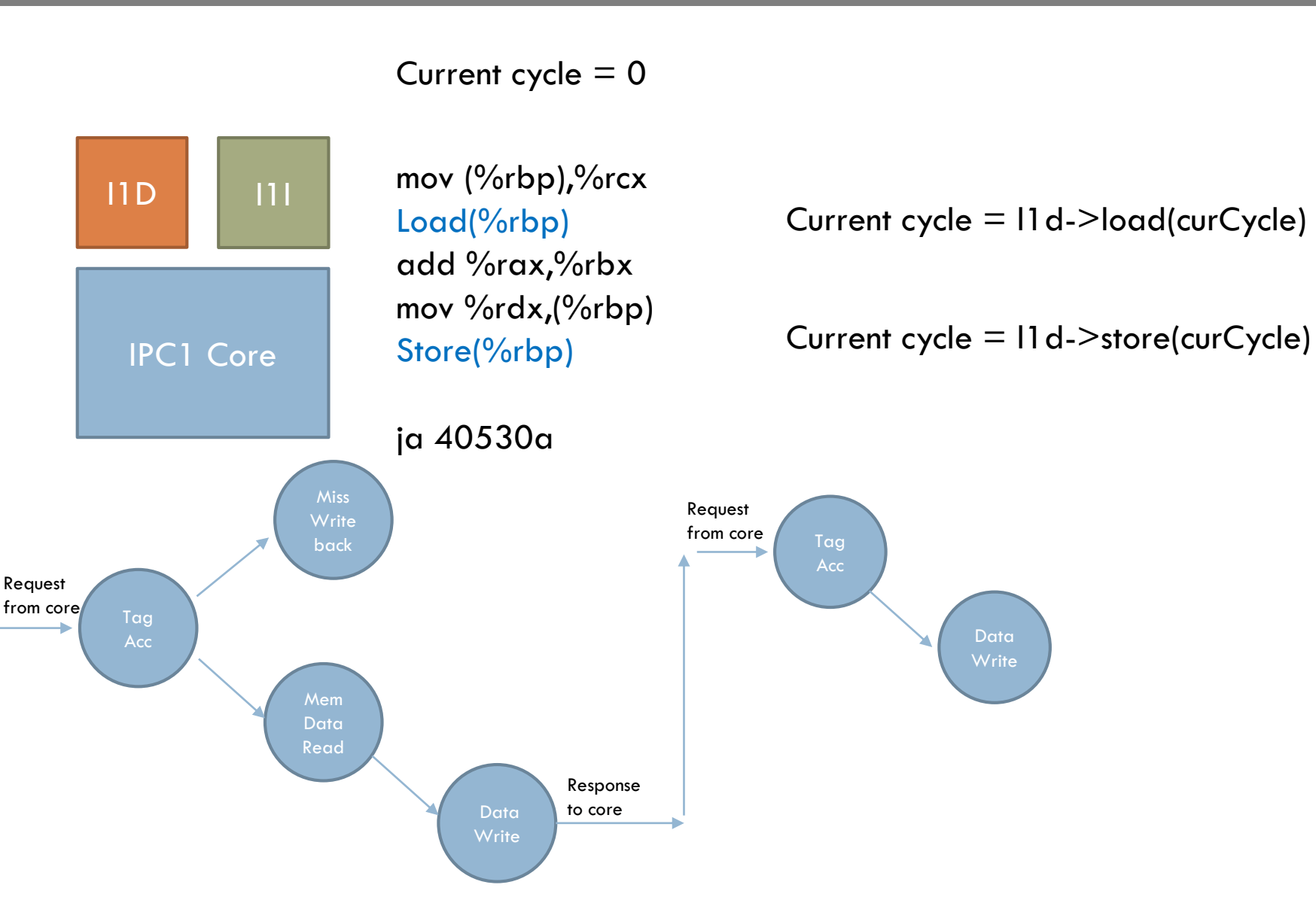

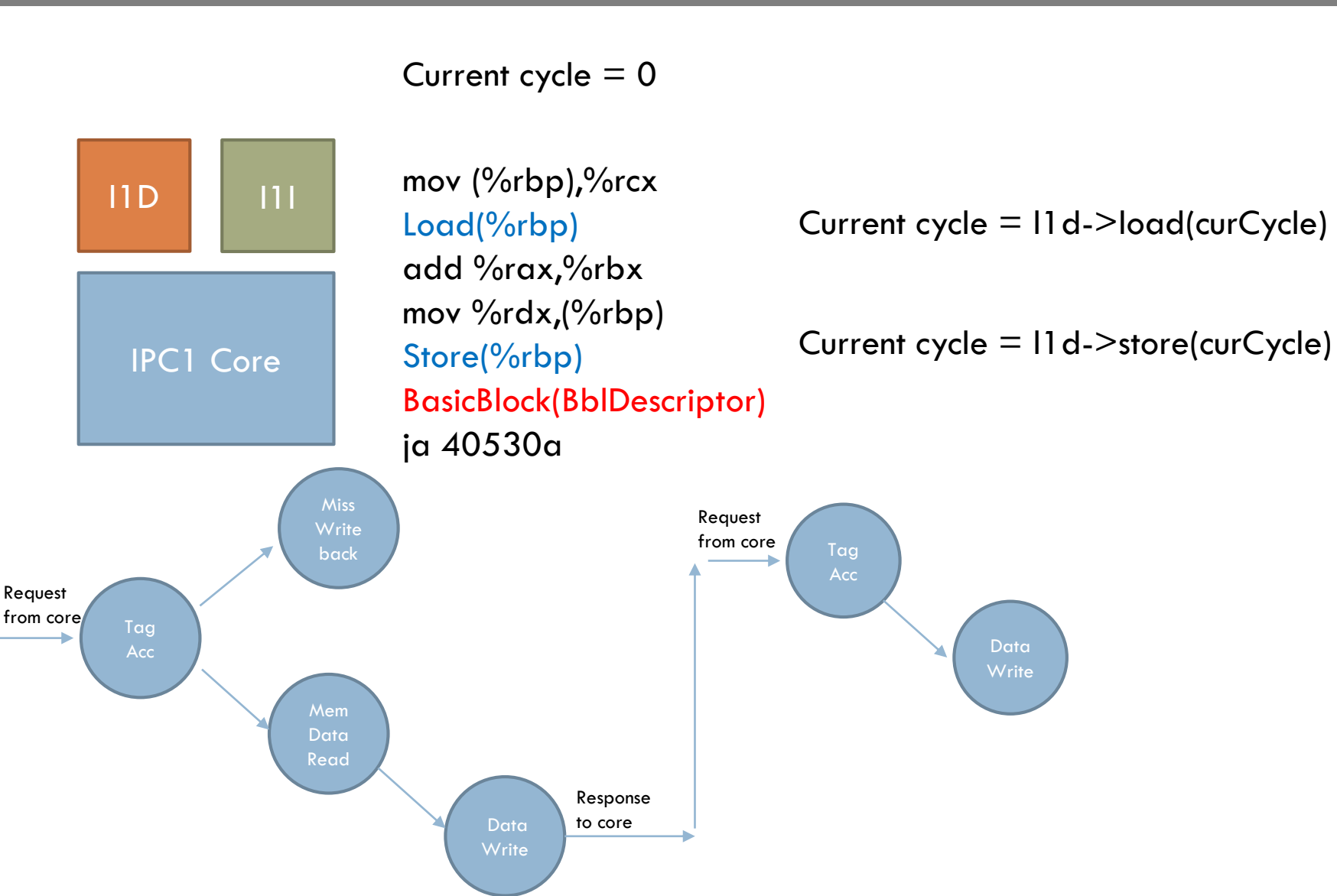

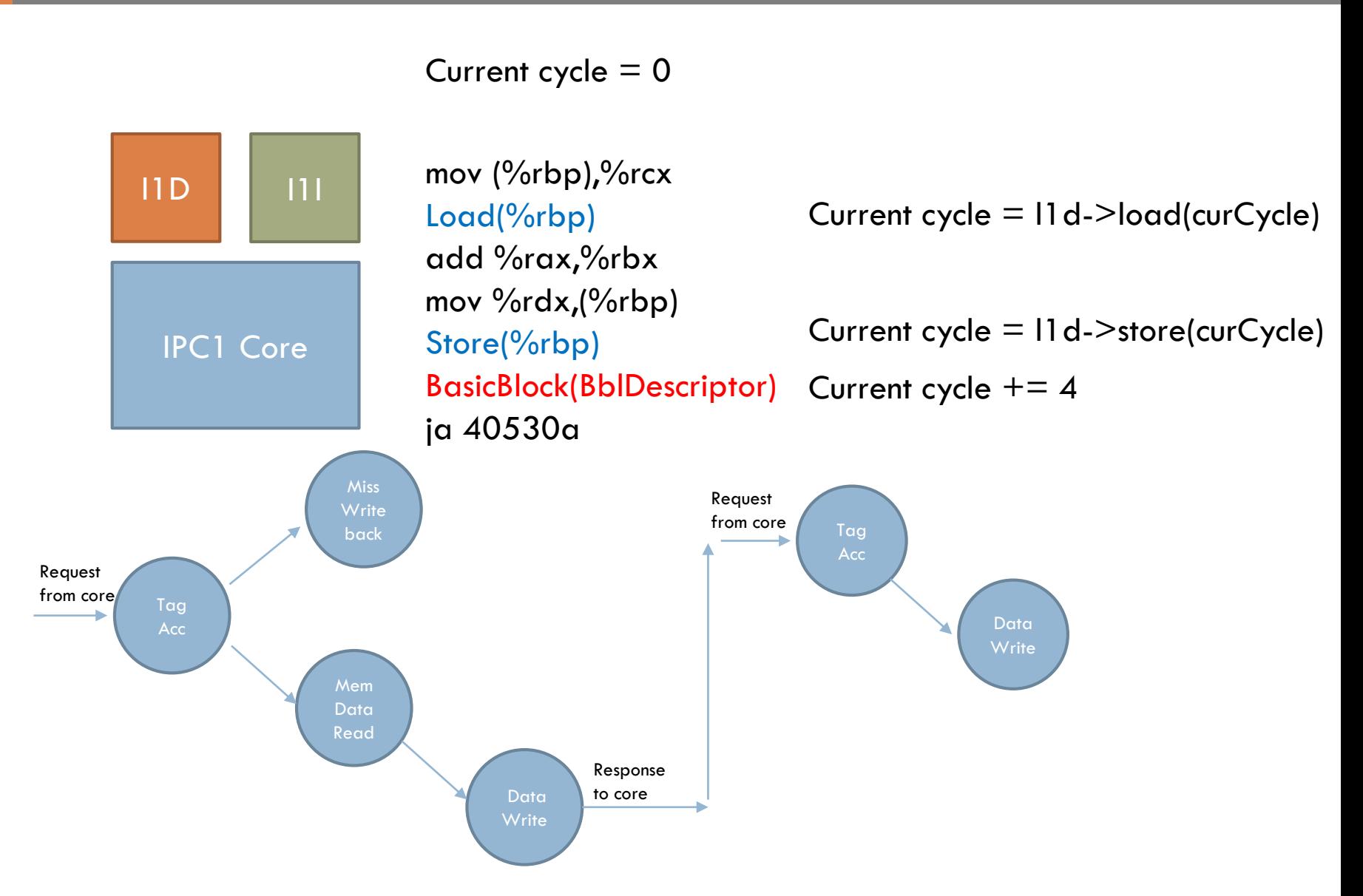

#### □ Simulate all stages at once

Load A

Exec

Store A

Exec

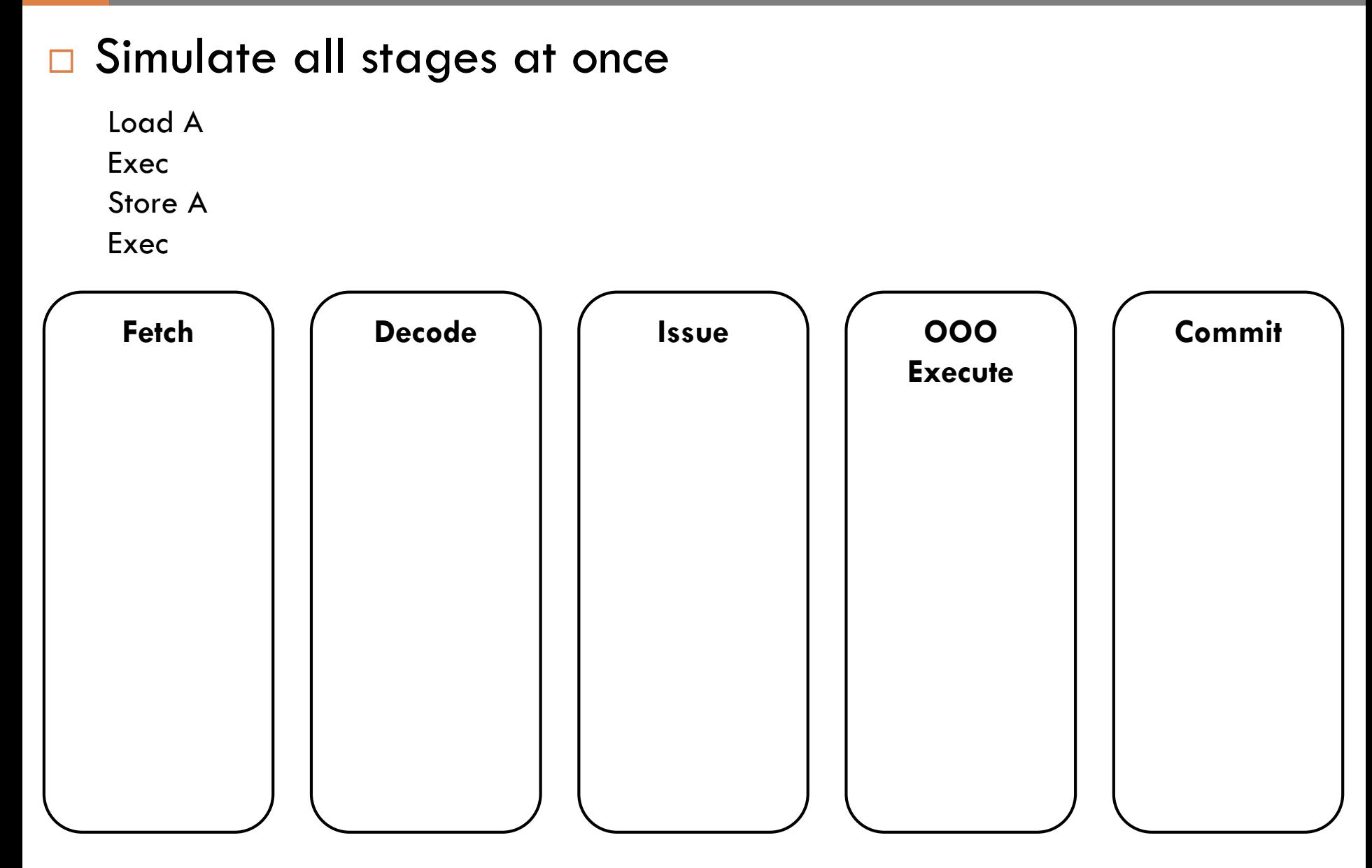

OOO Core - BBL **<sup>14</sup>**

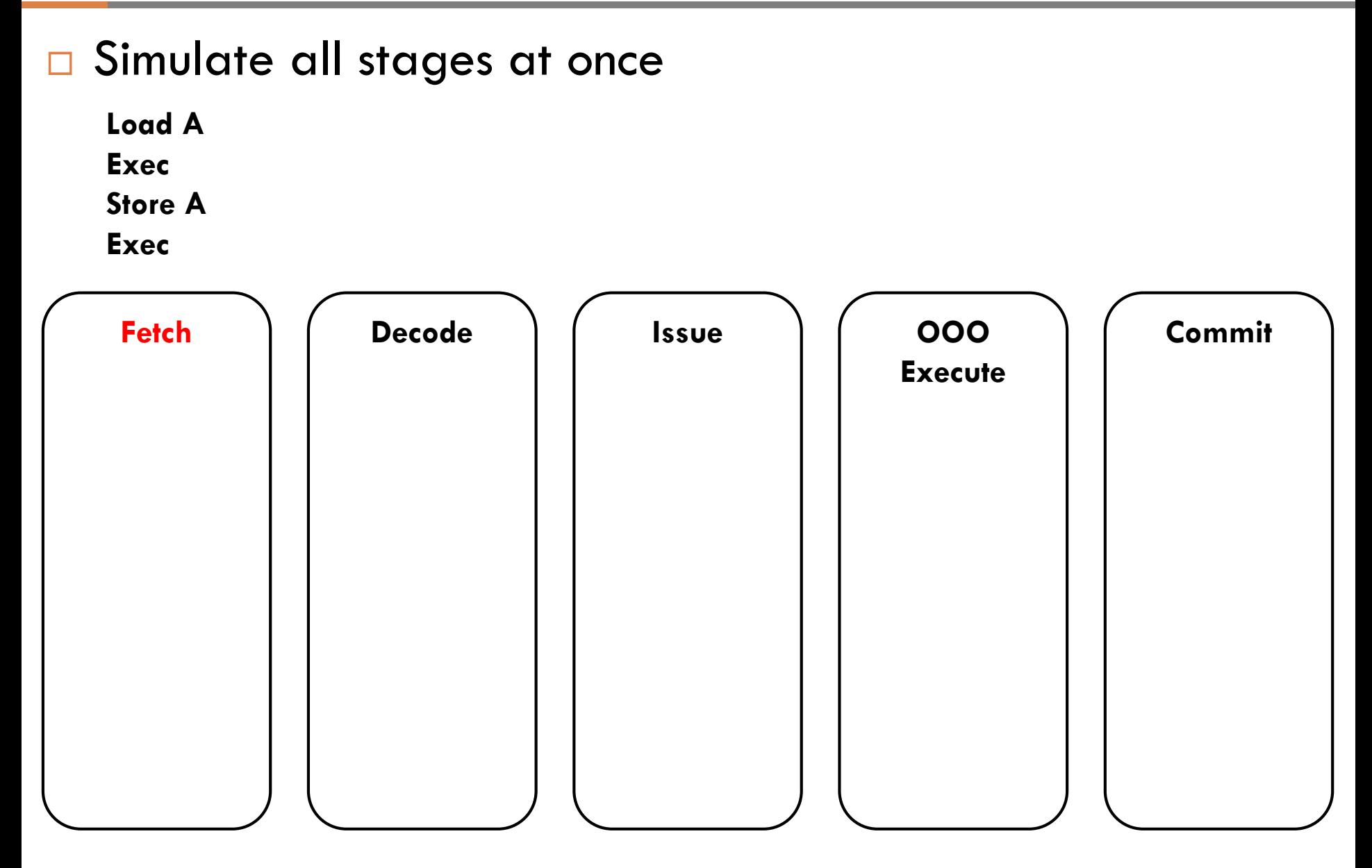

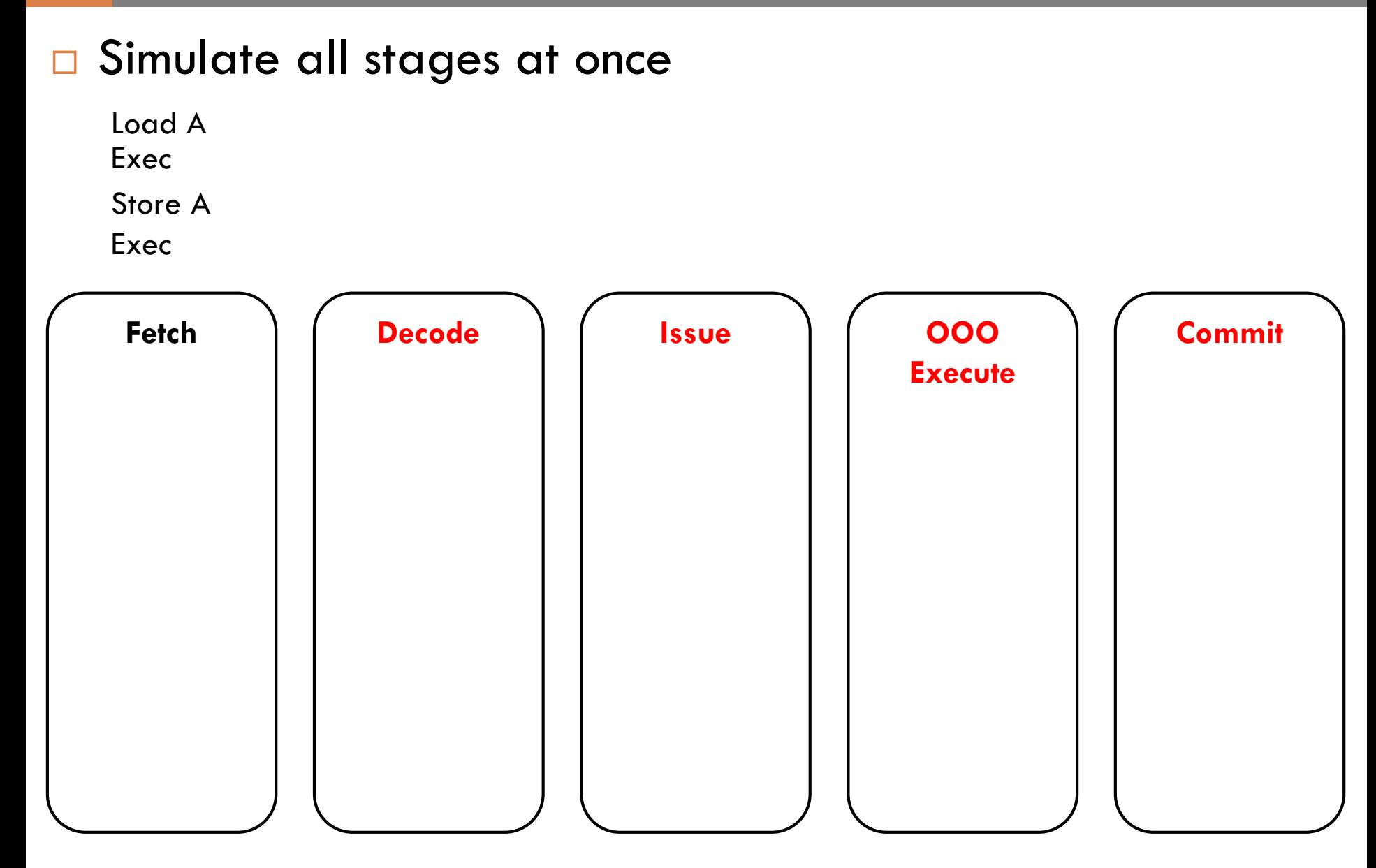

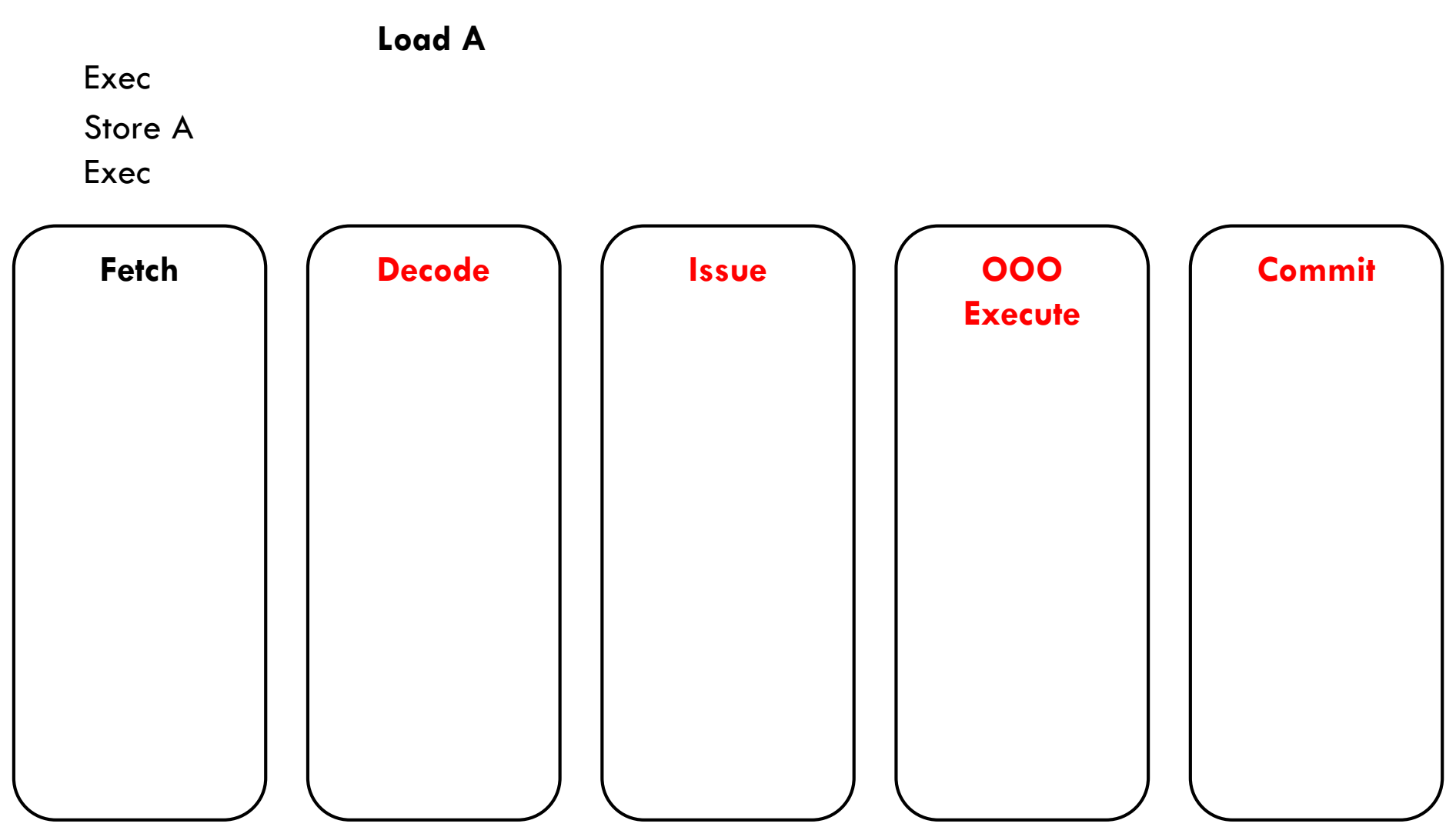

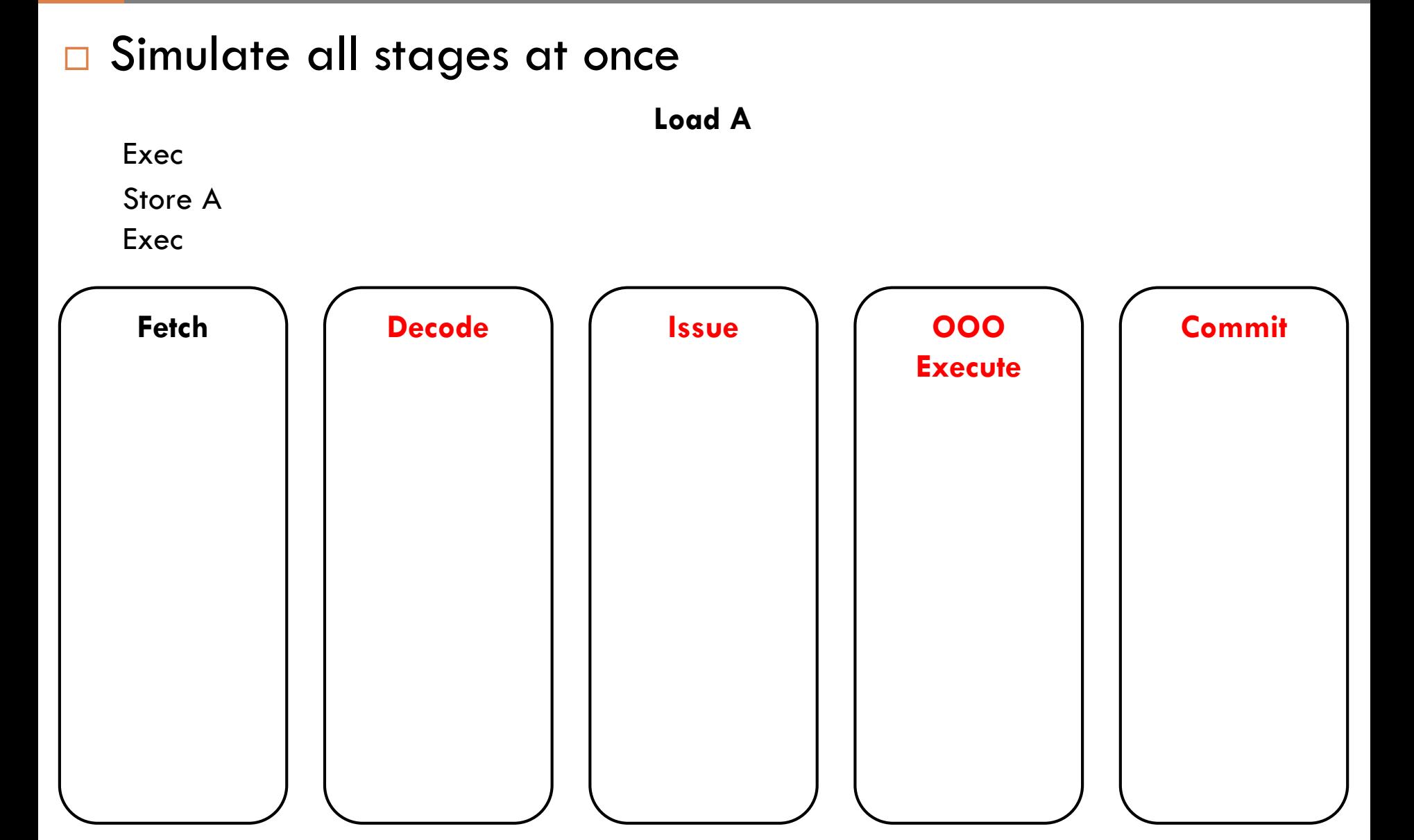

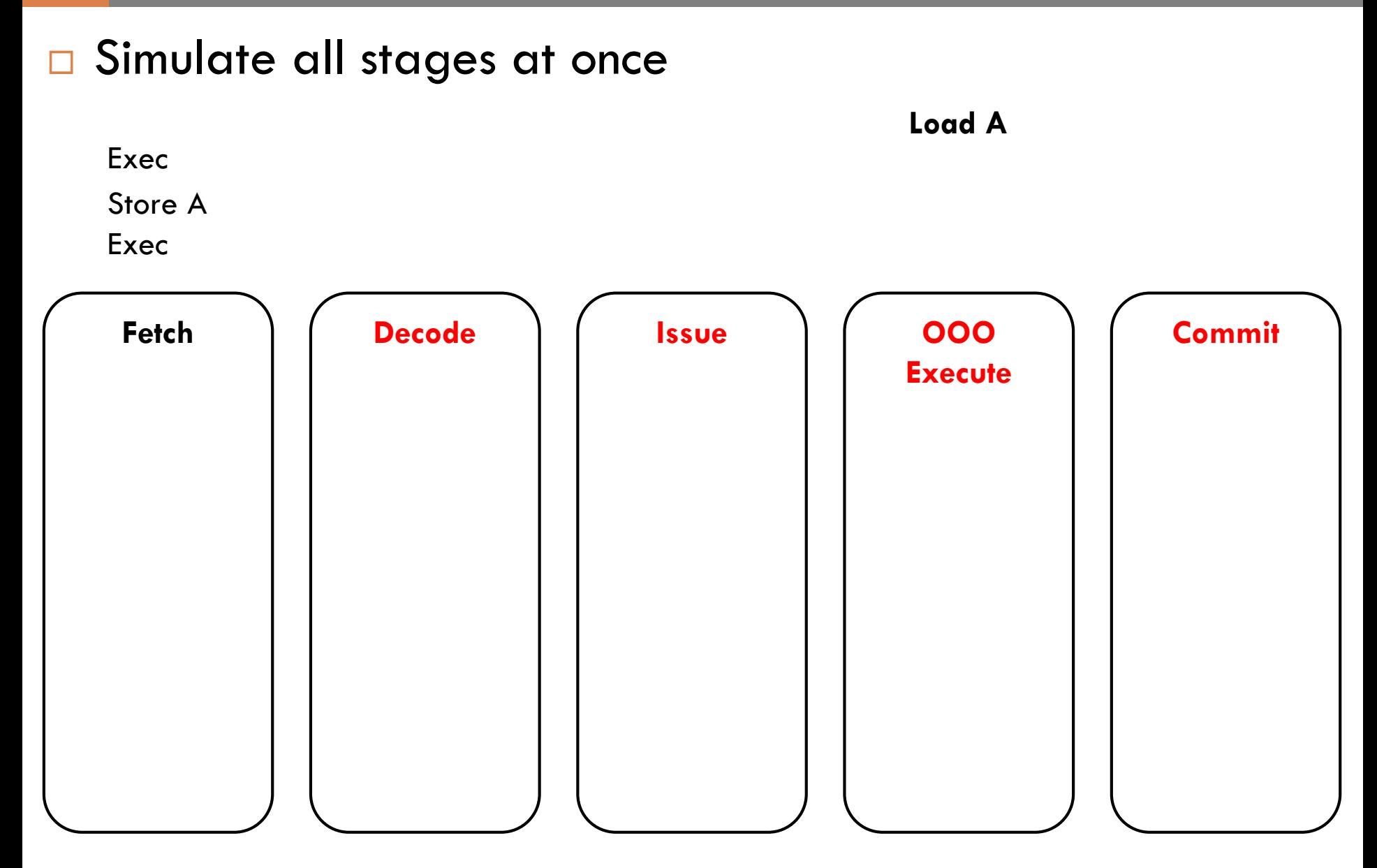

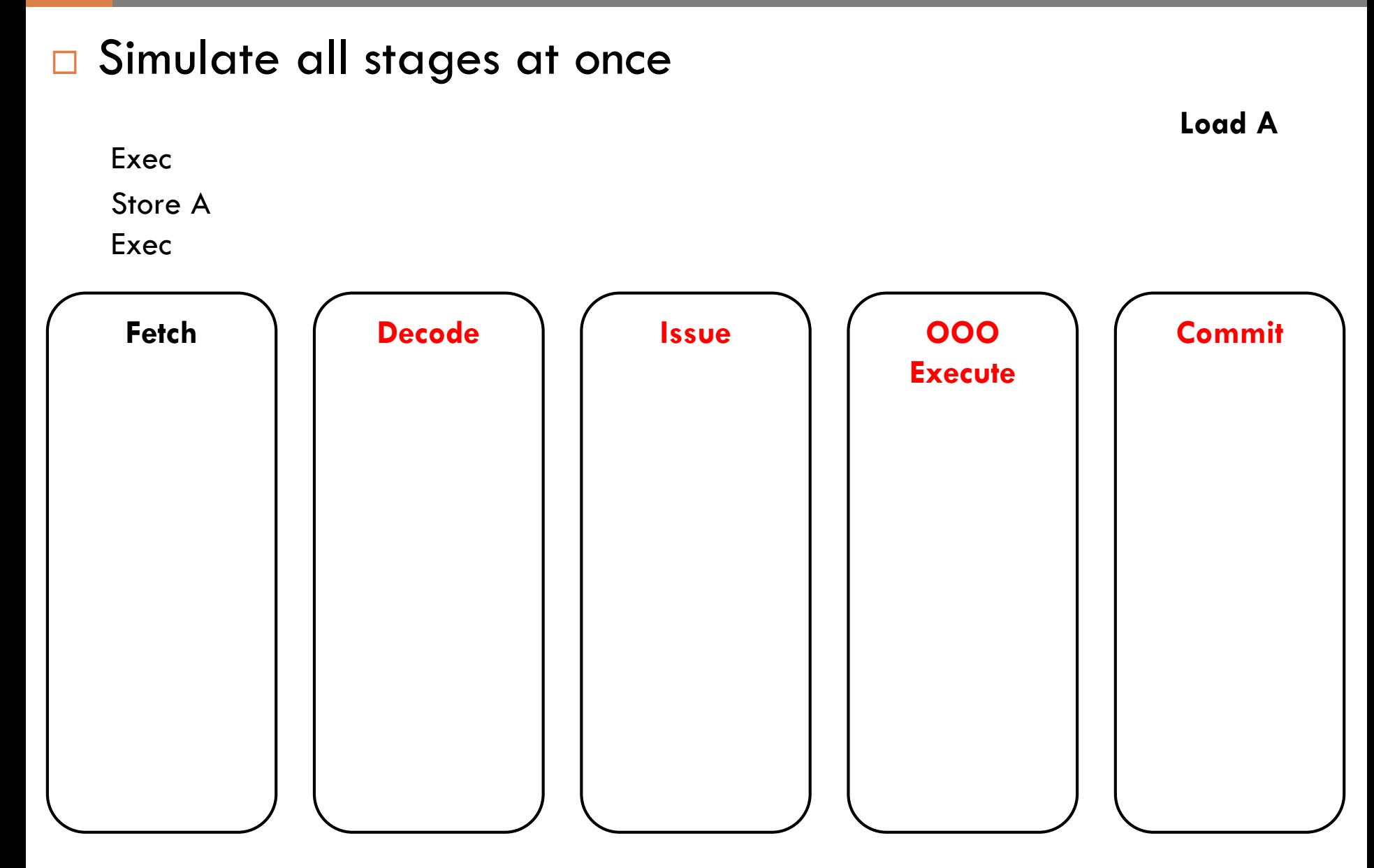

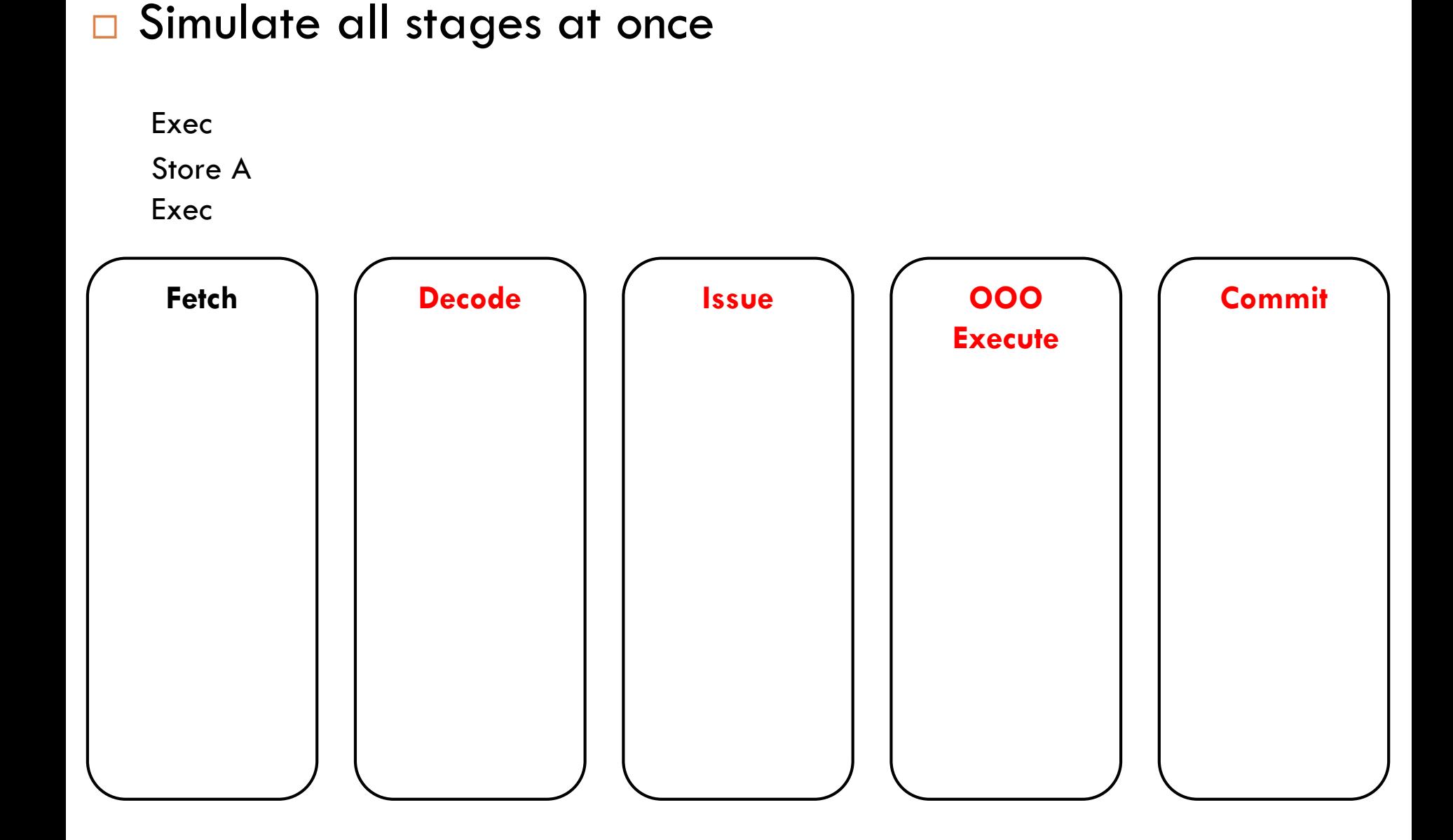

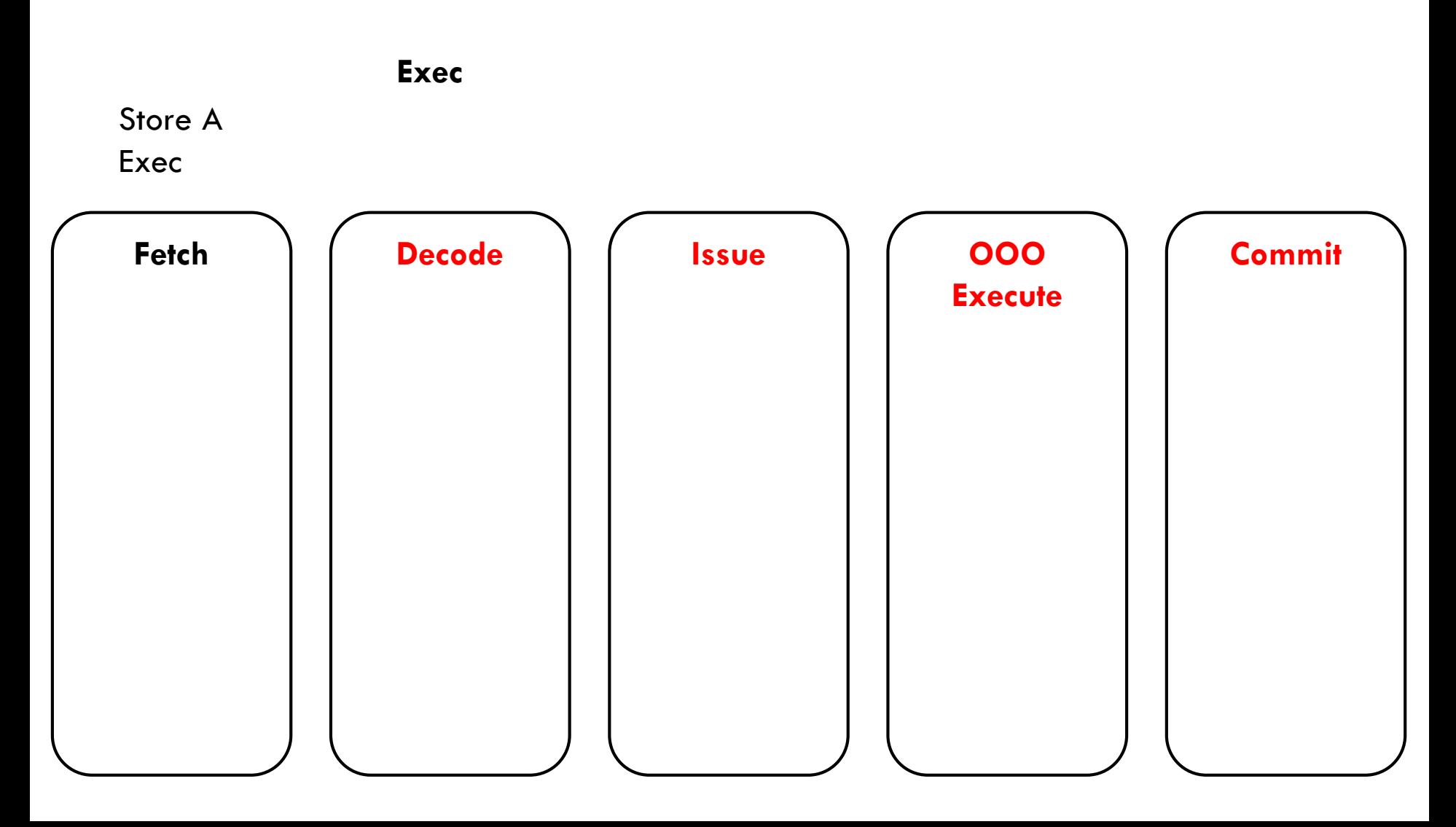

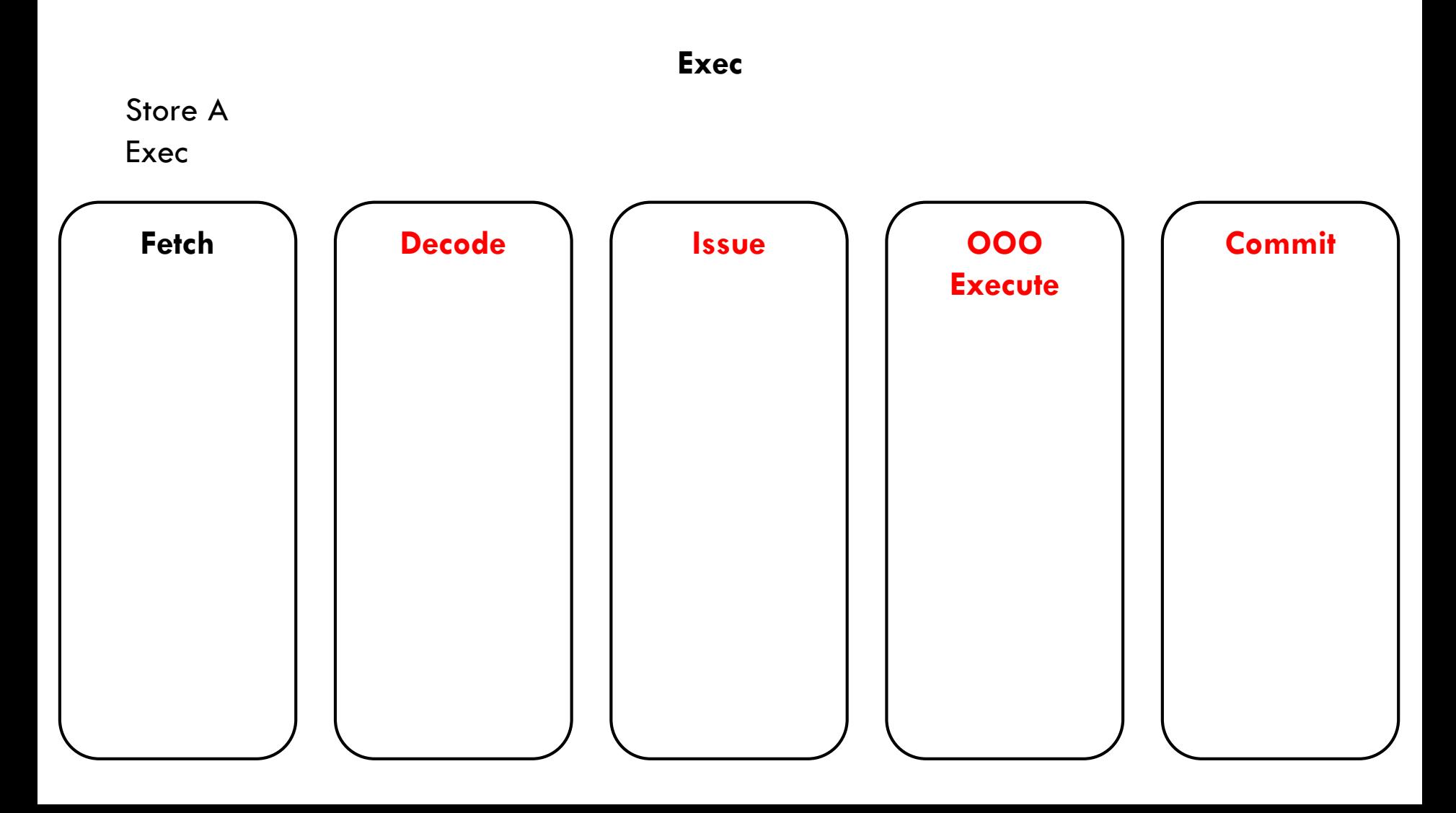

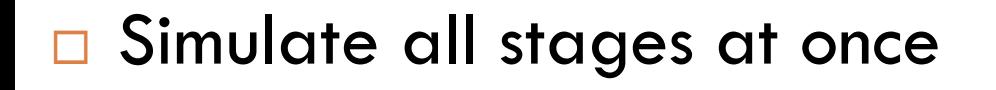

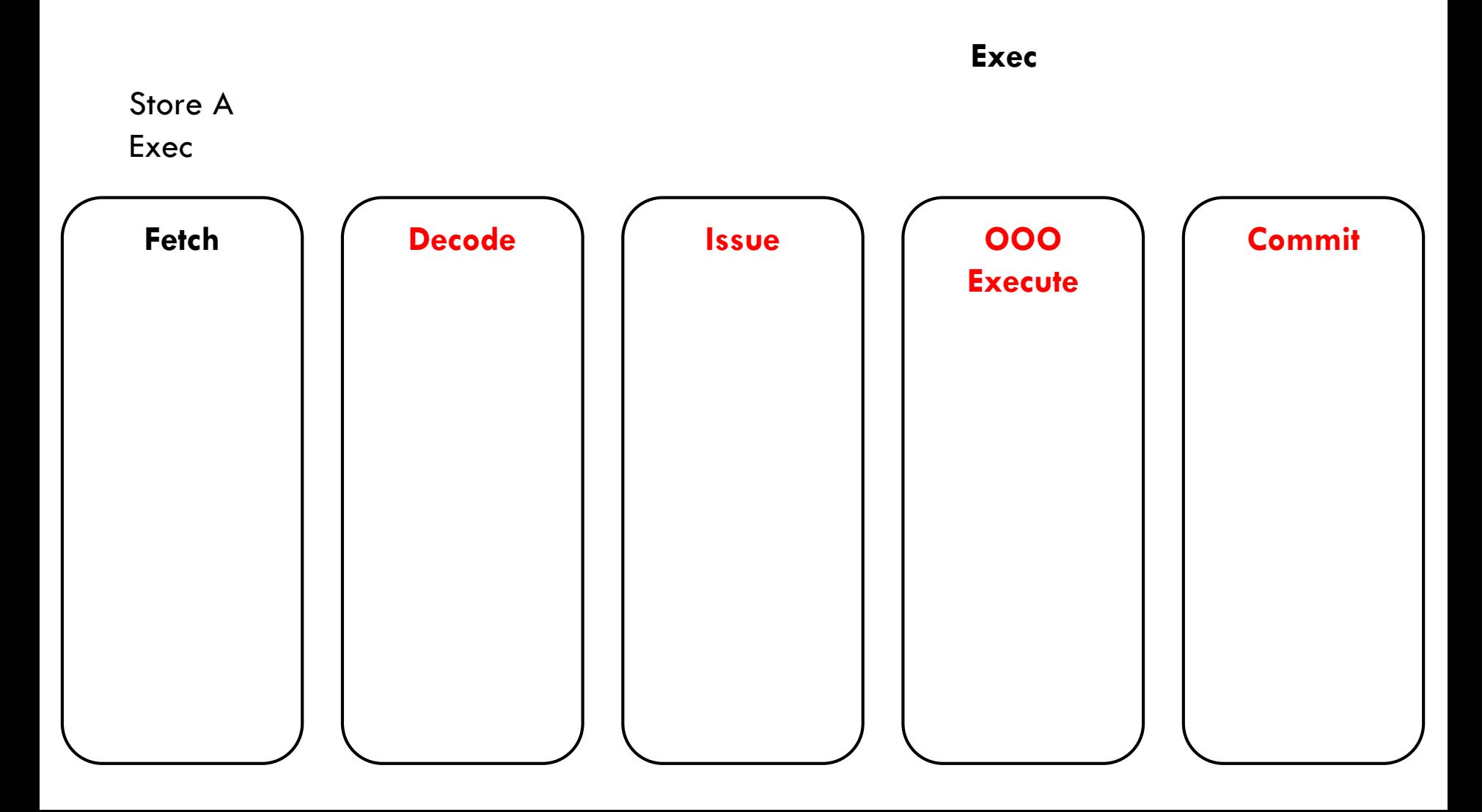

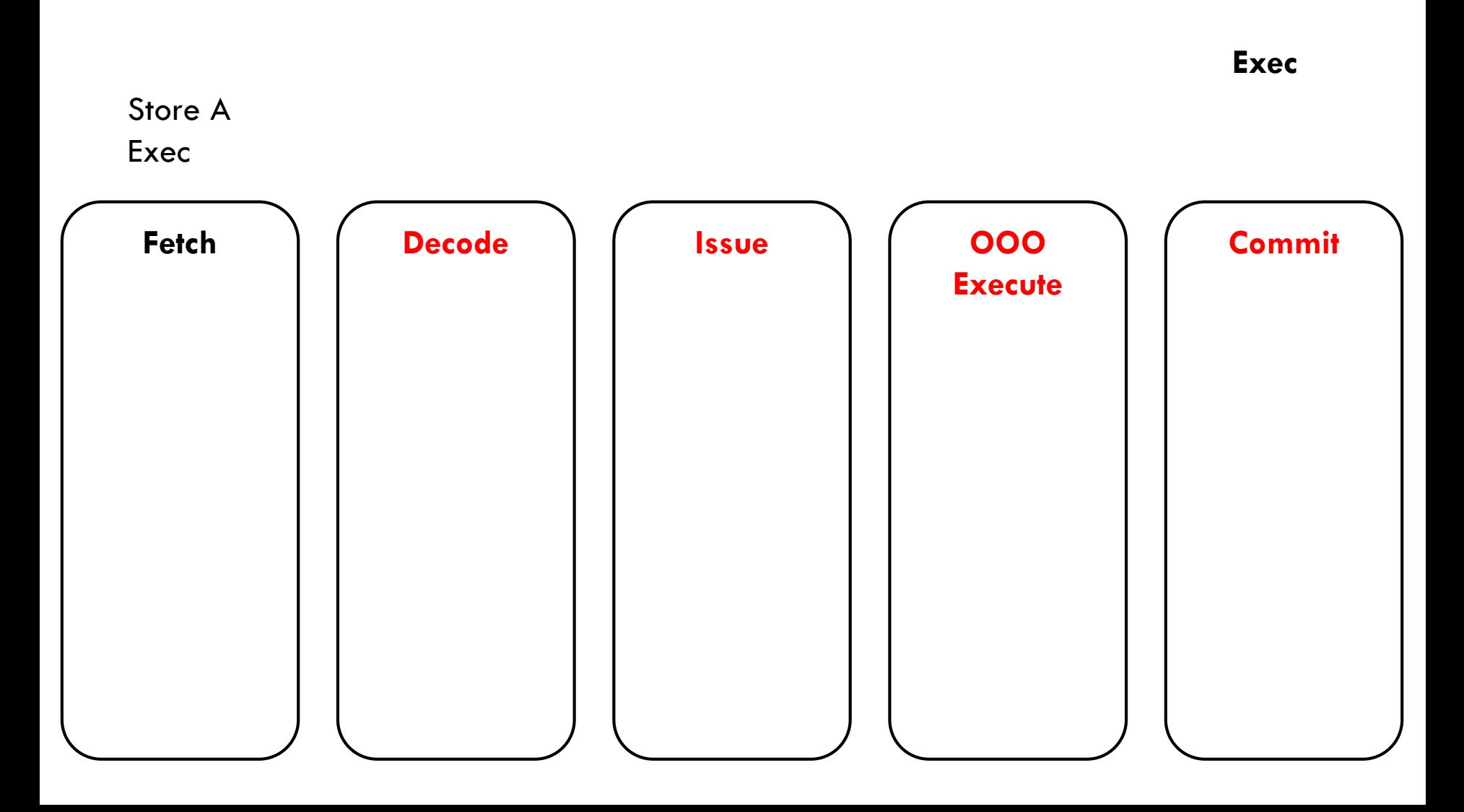

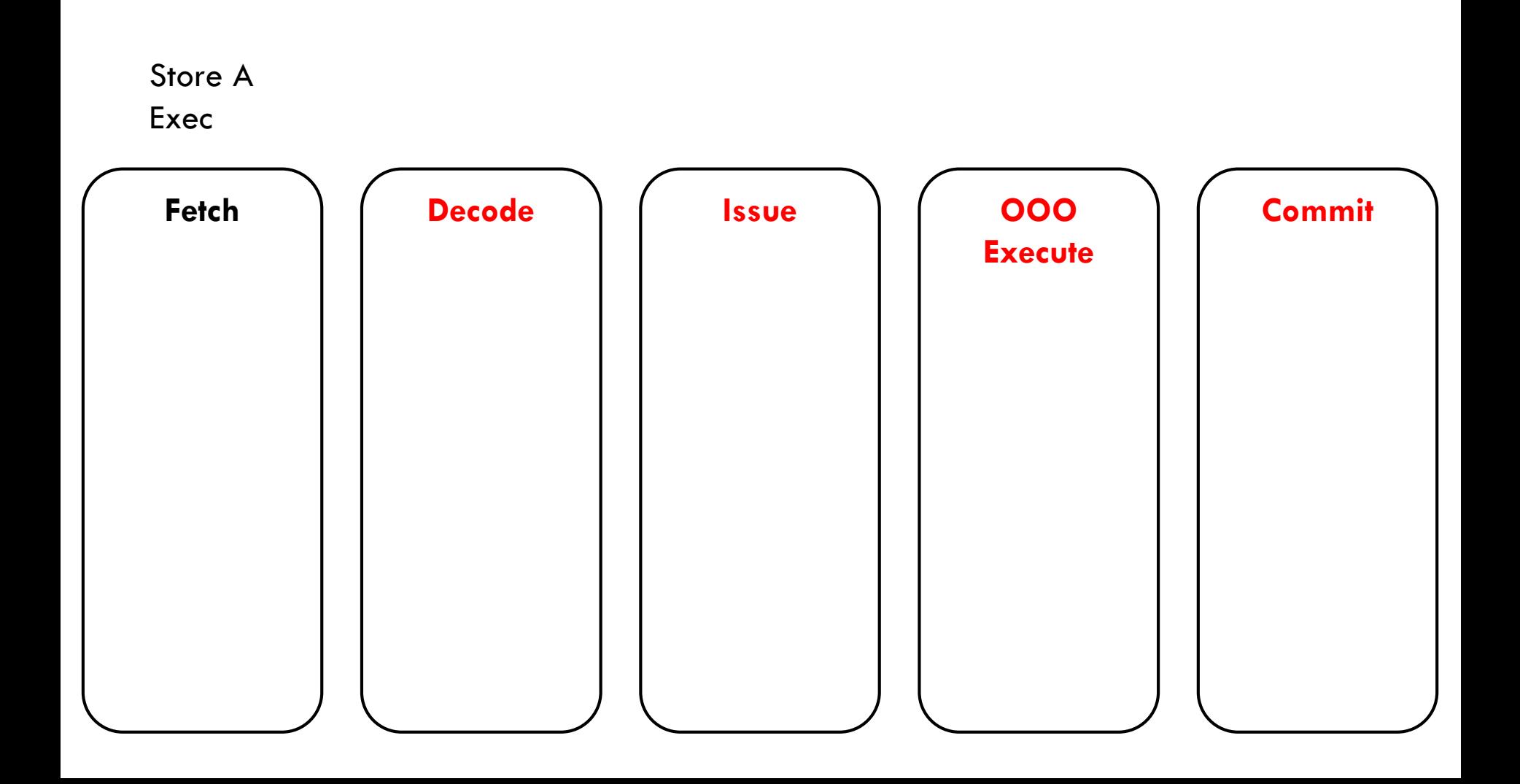

Load A

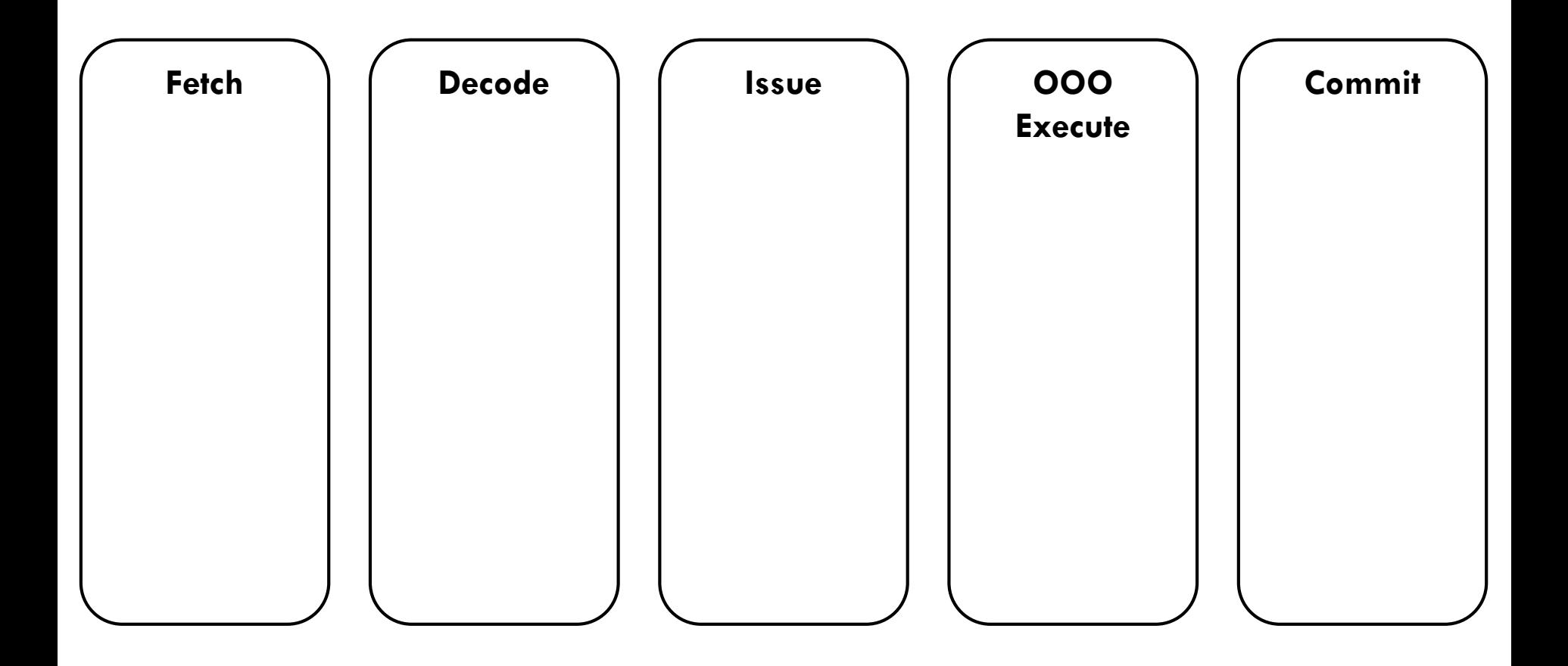

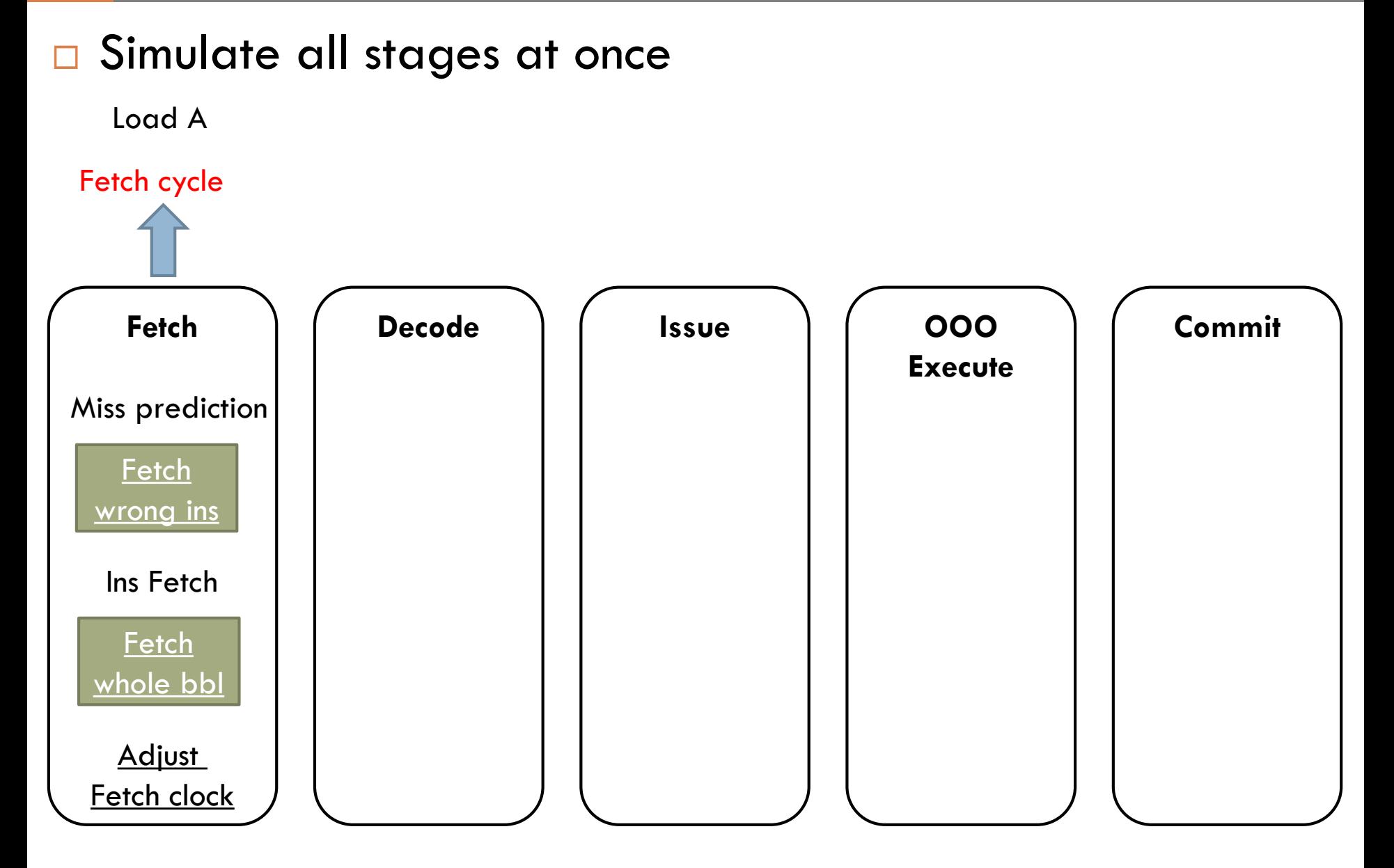

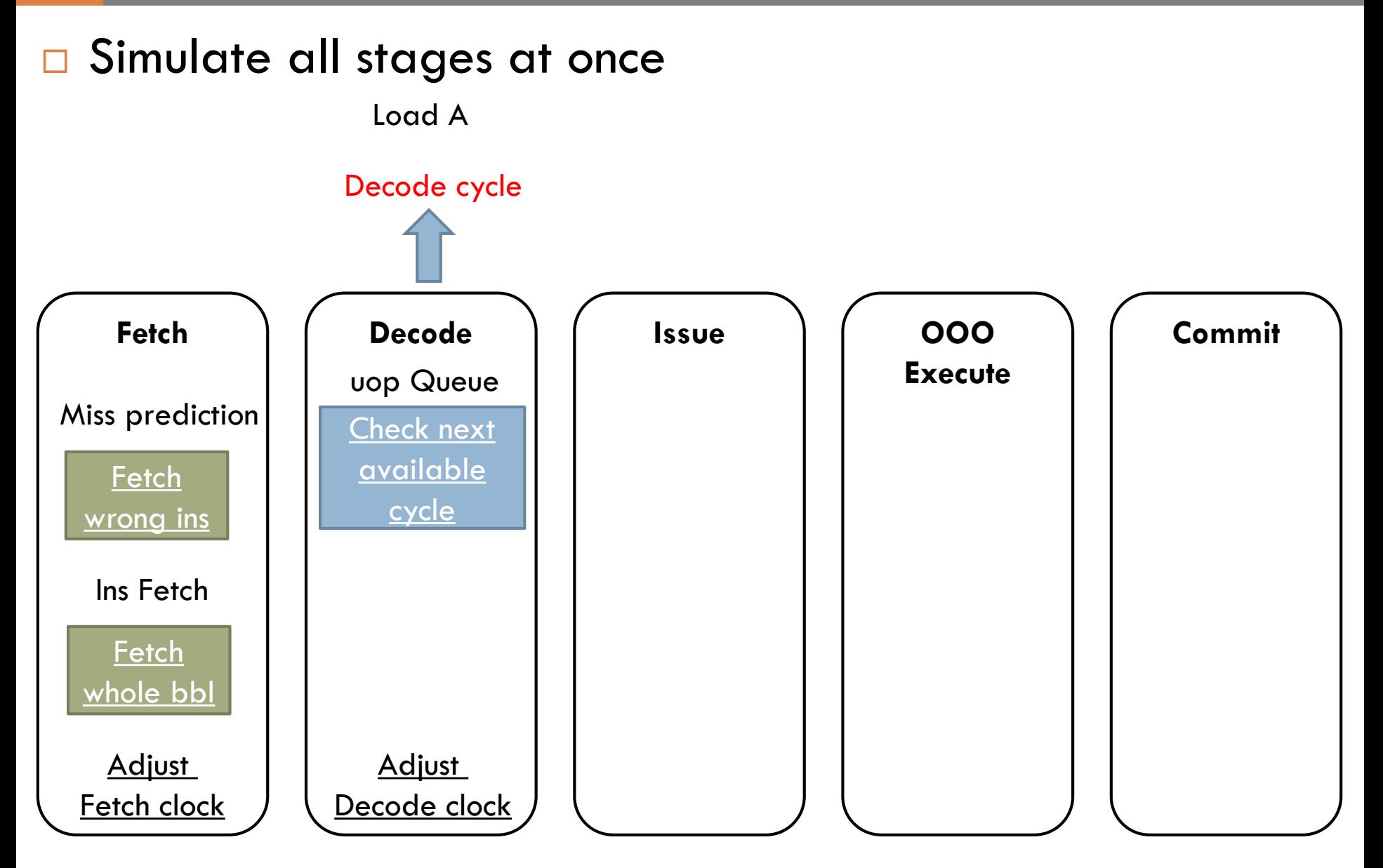
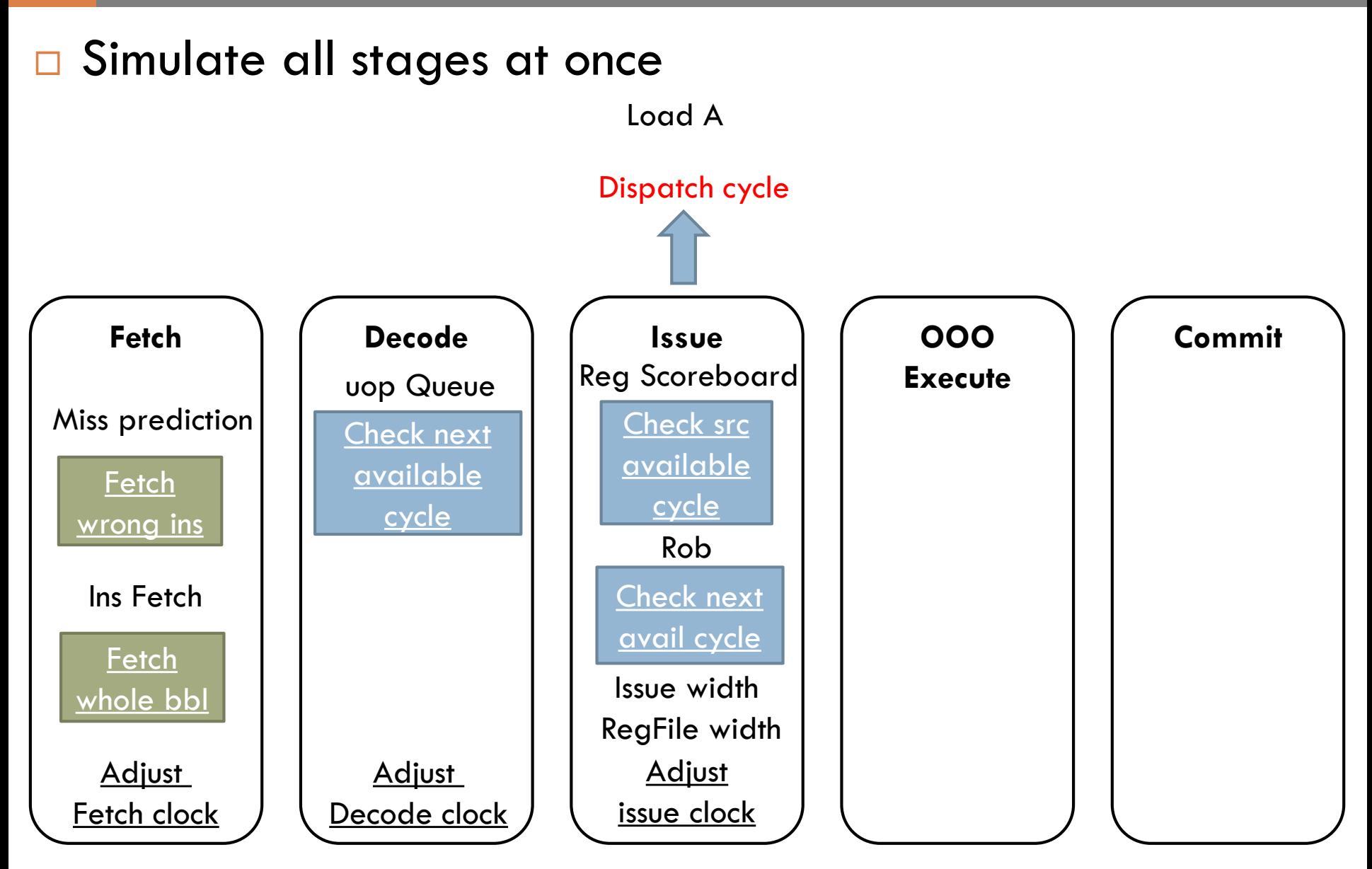

## OOO Core - BBL **<sup>20</sup>**

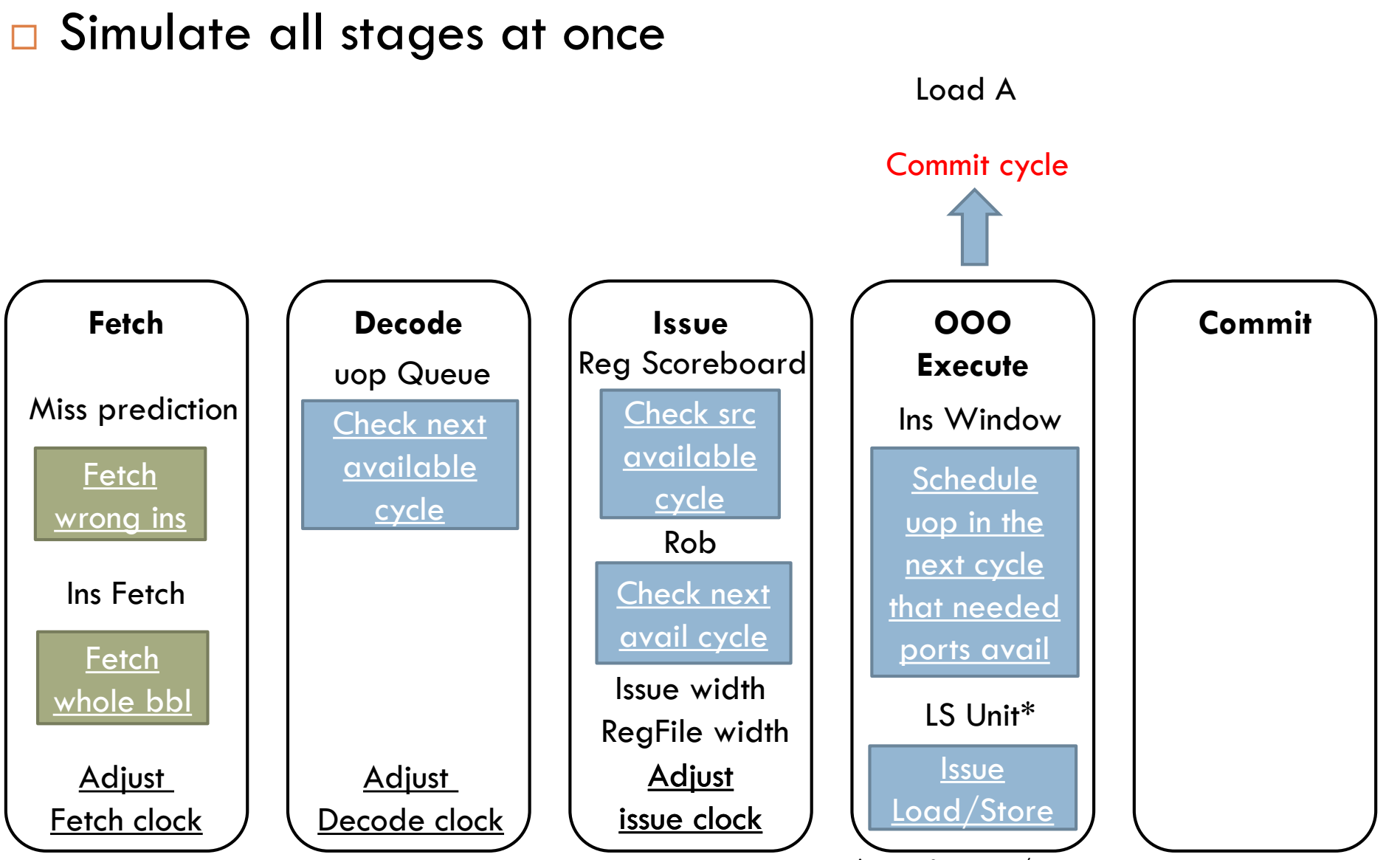

\*Only for load/store

## OOO Core - BBL **<sup>21</sup>**

#### □ Simulate all stages at once

Load A

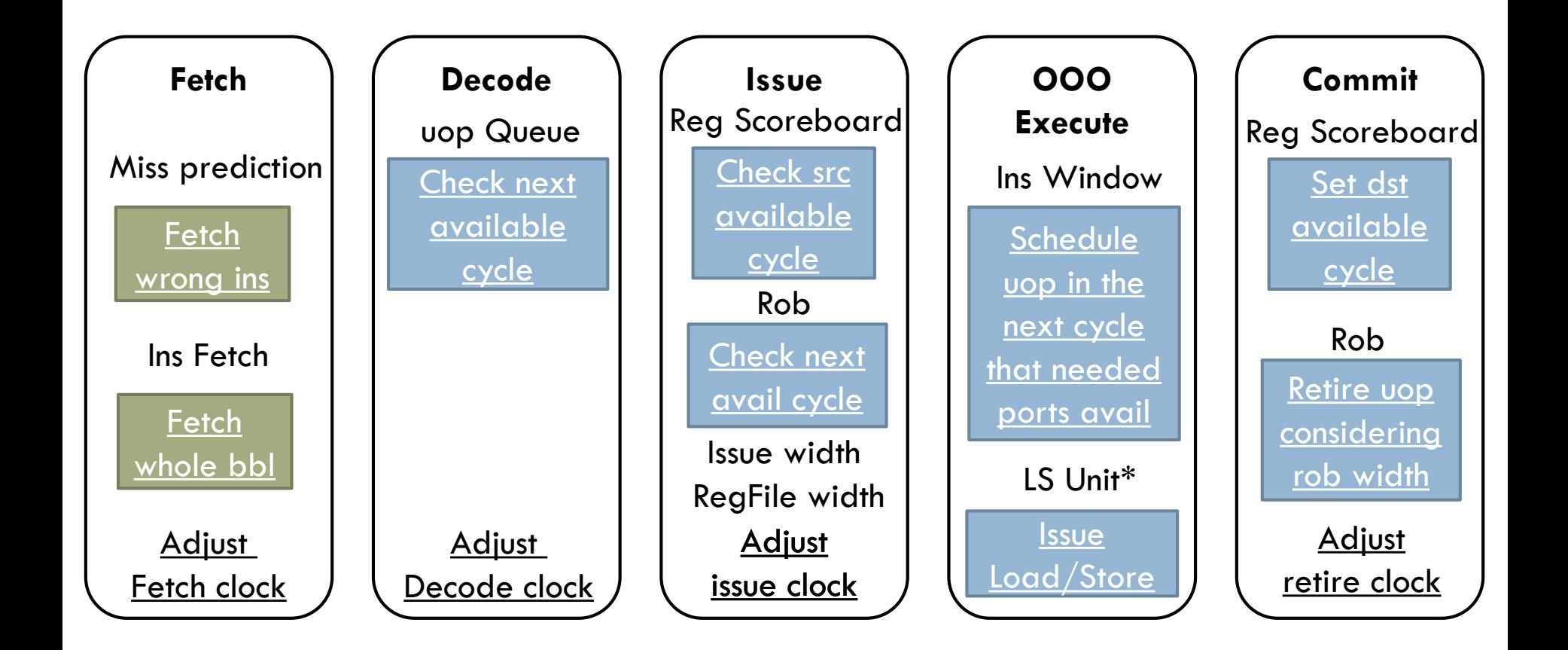

# OOO Core – Load/Store **<sup>22</sup>**

**Simulate MLP**

Load A Load B

OOO Core – Load/Store **<sup>22</sup>**

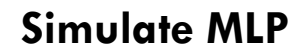

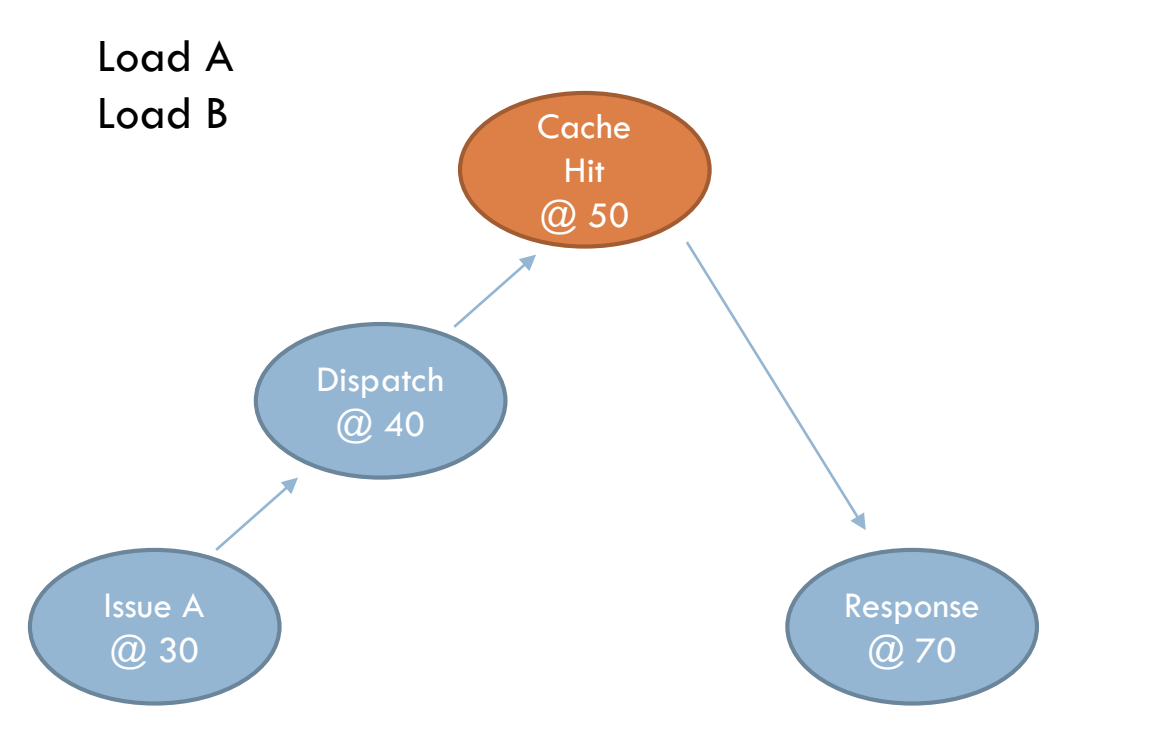

# OOO Core – Load/Store **<sup>23</sup>**

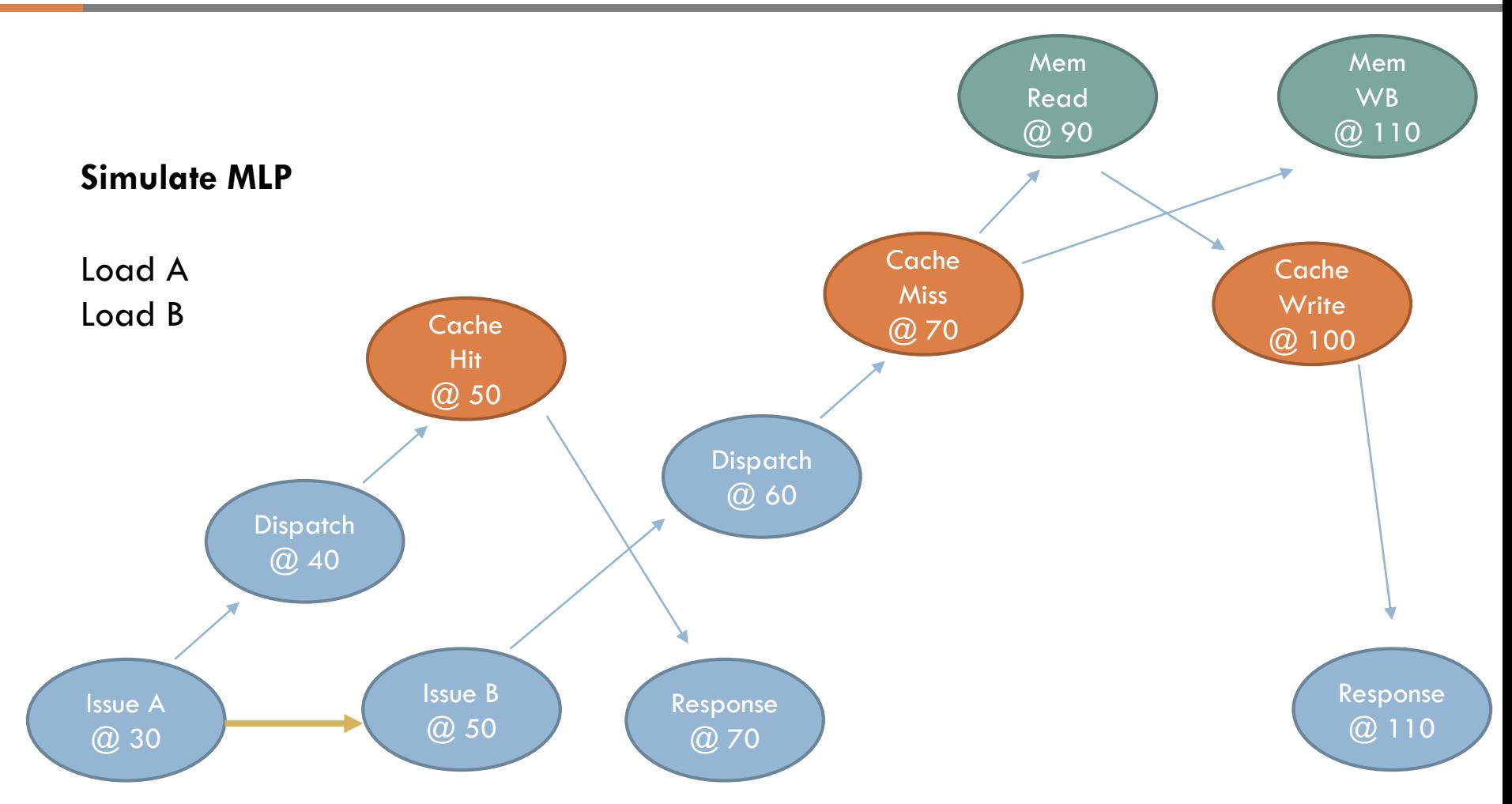

# OOO Core – Load/Store **<sup>23</sup>**

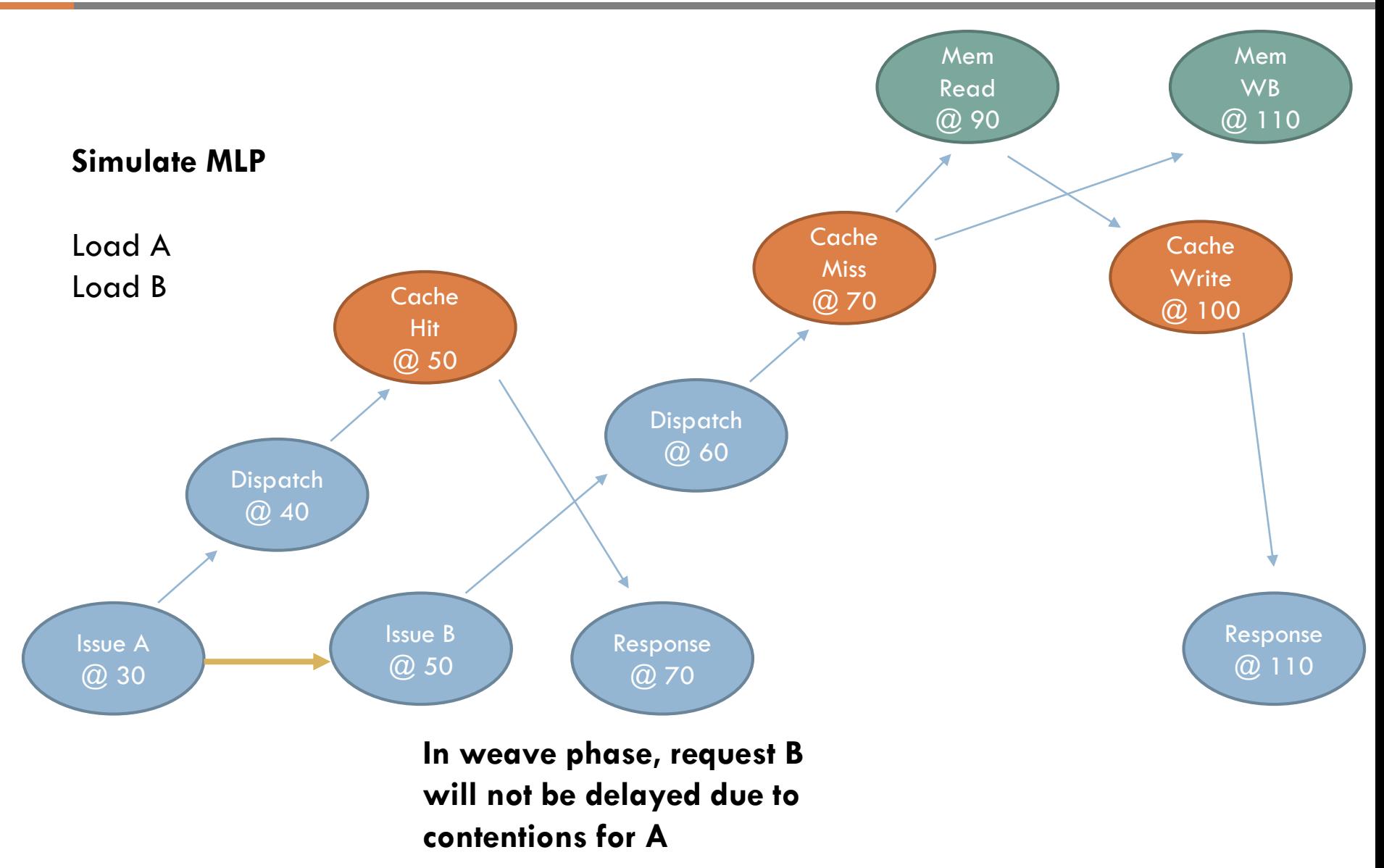

#### Simulation Speed for Different Core Type, **24**

### □ SPECCPU 2006 suite

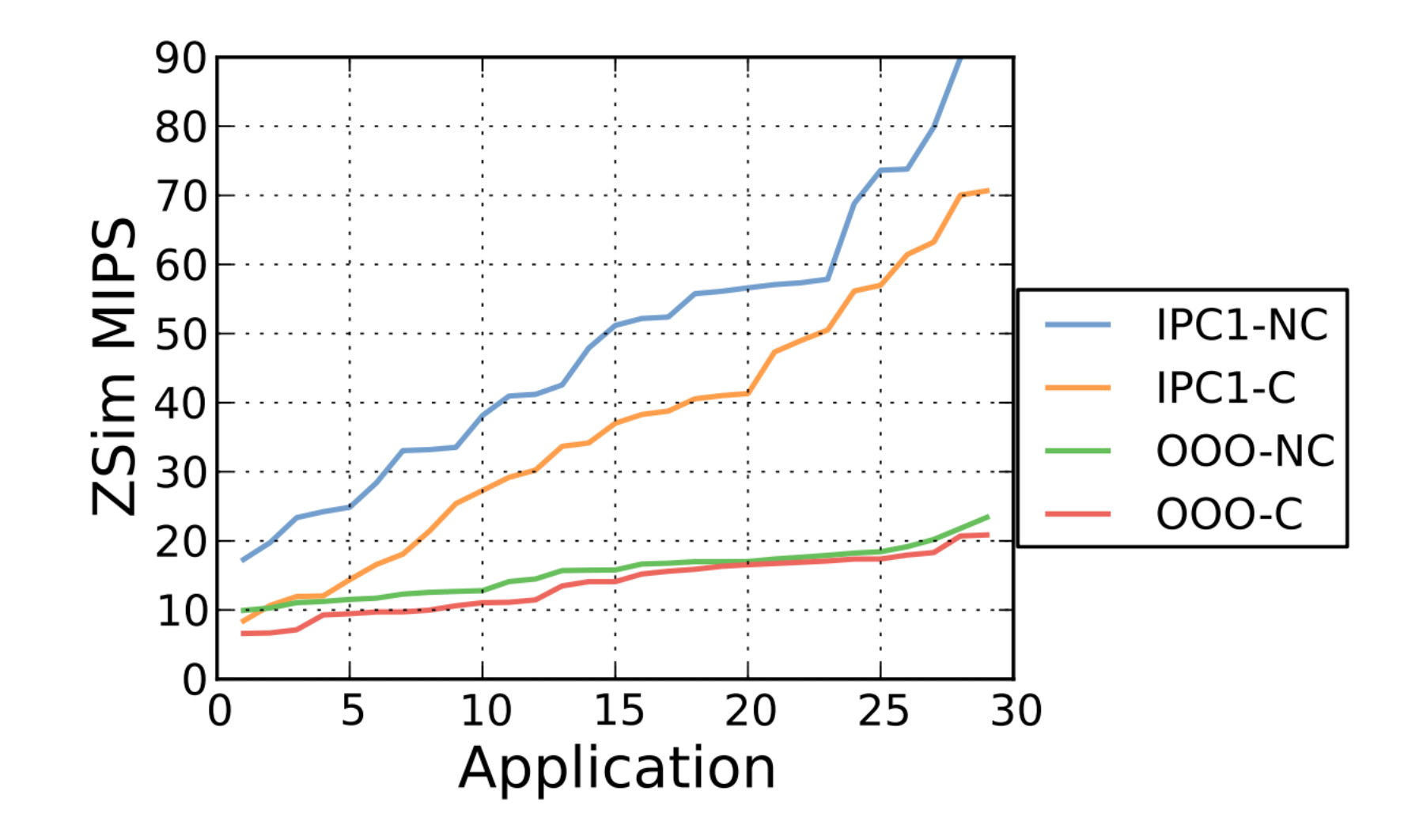

#### Simulation Speed for Different Core Type, **24**

### □ SPECCPU 2006 suite

**~3X difference between IPC1 and OOO-C in Hmean**

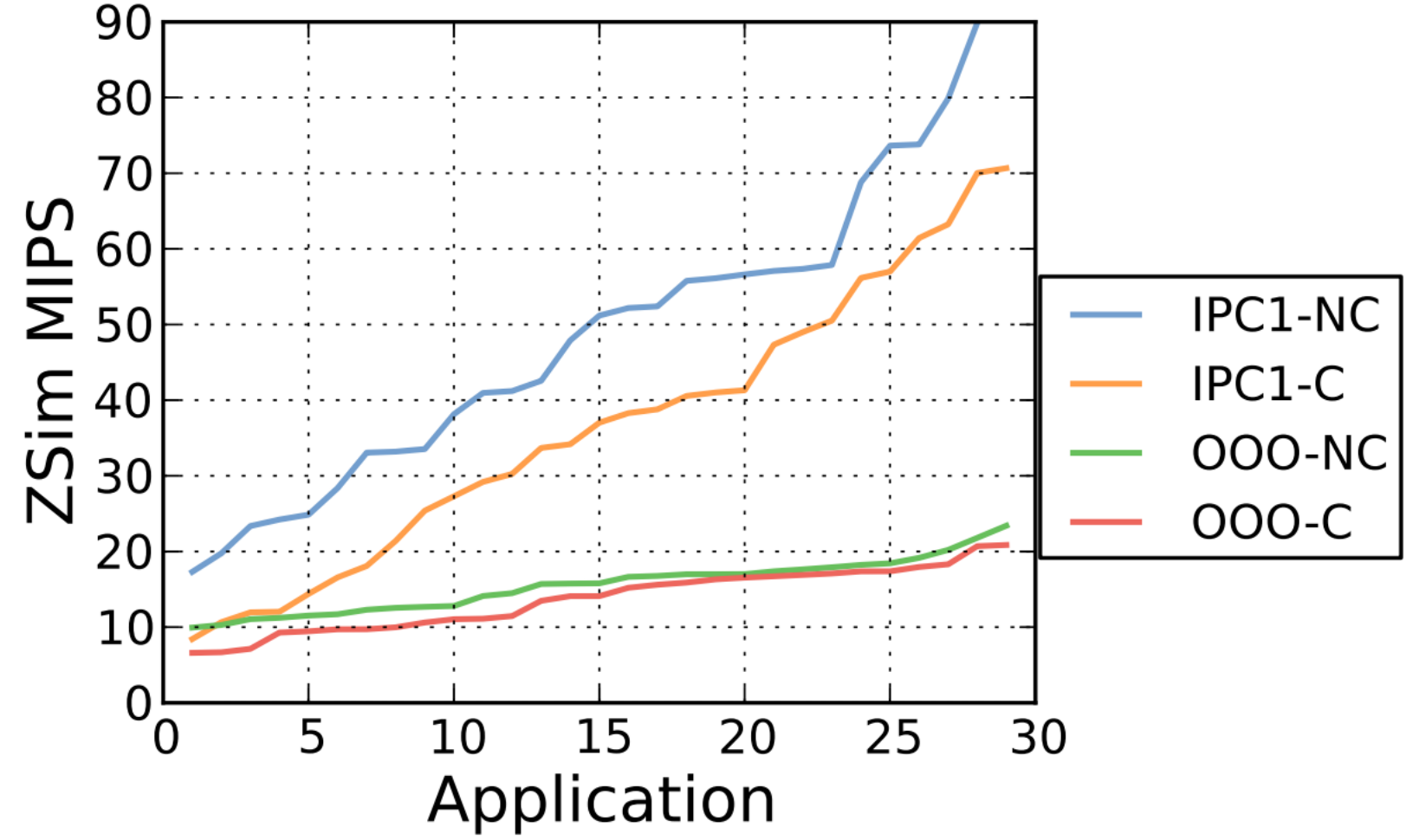

- □ Wrong path execution
	- **Hard to simulate for Pin**
	- Okay to skip for Westmere

- □ Wrong path execution
	- **Hard to simulate for Pin**
	- **□ Okay to skip for Westmere**
- □ Fine-grained message-passing
	- **n** Need significant changes

- □ Wrong path execution
	- **Hard to simulate for Pin**
	- **□ Okay to skip for Westmere**
- □ Fine-grained message-passing
	- **□ Need significant changes**
- □ TLBs and SMT
	- **D** Not supported yet

# Coding Examples 26

## Coding Examples

□ Implement a branch predictor for OOO core

## Coding Examples

□ Implement a branch predictor for OOO core

- □ Change OOO core type
	- **Fig. 2** From Westmere to Silvermont

Have a new branch predictor class

#### Have a new branch predictor class

class GShareBranchPredictor {

#### Have a new branch predictor class

```
class GShareBranchPredictor {
```
private:

……

}

bool lastSeen;

#### Have a new branch predictor class

```
class GShareBranchPredictor {
    private:
        bool lastSeen;
    ……
}
```
 $\Box$  Implement the predict method

#### $\Box$  Have a new branch predictor class

```
class GShareBranchPredictor {
```
private:

bool lastSeen;

#### $\Box$  Implement the predict method

public:

}

……

// Predicts and updates; returns false if mispredicted inline bool predict(Address branchPc, bool taken) {

#### $\Box$  Have a new branch predictor class

```
class GShareBranchPredictor {
```
private:

bool lastSeen;

#### $\Box$  Implement the predict method

public:

}

……

```
// Predicts and updates; returns false if mispredicted 
inline bool predict(Address branchPc, bool taken) {
    bool prediction = (taken == lastSeen);
```
#### $\Box$  Have a new branch predictor class

```
class GShareBranchPredictor {
```
private:

bool lastSeen;

#### $\Box$  Implement the predict method

public:

}

……

```
// Predicts and updates; returns false if mispredicted 
inline bool predict(Address branchPc, bool taken) {
    bool prediction = (taken == lastSeen);
    lastSeen = taken;
```
#### □ Have a new branch predictor class

```
class GShareBranchPredictor {
```
private:

bool lastSeen;

#### $\Box$  Implement the predict method

public:

}

……

```
// Predicts and updates; returns false if mispredicted 
inline bool predict(Address branchPc, bool taken) {
    bool prediction = (taken == lastSeen);
    lastSeen = taken;
    return prediction; // always predict taken
}
```
#### □ Have a new branch predictor class

```
class GShareBranchPredictor {
```
private:

bool lastSeen;

#### $\Box$  Implement the predict method

public:

}

……

```
// Predicts and updates; returns false if mispredicted 
inline bool predict(Address branchPc, bool taken) {
    bool prediction = (taken == lastSeen);
    lastSeen = taken;
    return prediction; // always predict taken
}
```
□ Replace the branch predictor in 000\_core.h

#### □ Have a new branch predictor class

```
class GShareBranchPredictor {
```
private:

bool lastSeen;

#### $\Box$  Implement the predict method

public:

}

……

```
// Predicts and updates; returns false if mispredicted 
inline bool predict(Address branchPc, bool taken) {
    bool prediction = (taken == lastSeen);
    lastSeen = taken;
    return prediction; // always predict taken
}
```
#### □ Replace the branch predictor in 000\_core.h

```
//BranchPredictorPAg<11, 18, 14> branchPred; 
GSharePredictor branchPred;
```
# Demo **<sup>28</sup>**

**29**

□ The original zsim assumes Westmere OOO core, but what if I want to simulate a Silvermont/Haswell OOO core?

□ The original zsim assumes Westmere OOO core, but what if I want to simulate a Silvermont/Haswell OOO core?

 $\Box$  Step 1: obtain the important ooo core parameters

□ The original zsim assumes Westmere OOO core, but what if I want to simulate a Silvermont/Haswell OOO core?

 $\Box$  Step 1: obtain the important ooo core parameters

 $\Box$  Step 2: change the core parameters in 000\_core.h/cpp

□ The original zsim assumes Westmere OOO core, but what if I want to simulate a Silvermont/Haswell OOO core?

 $\Box$  Step 1: obtain the important ooo core parameters

 $\Box$  Step 2: change the core parameters in 000\_core.h/cpp

□ Step 3: verify it against real system

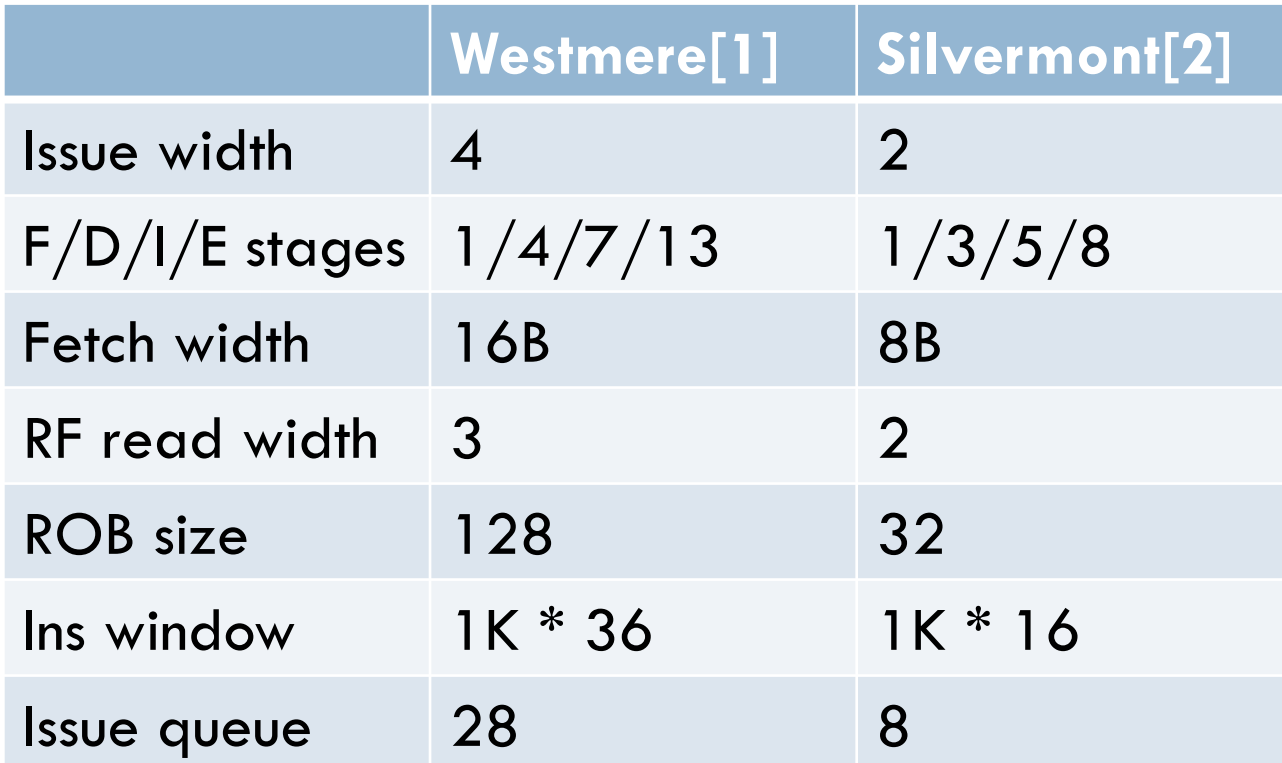

- □ [1] <http://www.realworldtech.com/nehalem/>
- □ [2] <http://www.realworldtech.com/silvermont/>

# Change OOO Core Parameters **<sup>31</sup>**

## Change OOO Core Parameters

□ Change sizes of hardware structures in 000\_core.h
### Change OOO Core Parameters

□ Change sizes of hardware structures in 000\_core.h

CycleQueue<28> uopQueue

 $\Rightarrow$  <8>

■ ReorderBuffer<128, 4> rob

 $\sim$  <32, 2>

### Change OOO Core Parameters

□ Change sizes of hardware structures in 000\_core.h

CycleQueue<28> uopQueue

 $\Rightarrow$  <8>

■ ReorderBuffer<128, 4> rob

 $\sim$  <32, 2>

□ Change the ooo core parameter in ooo\_core.cpp

### Change OOO Core Parameters

### □ Change sizes of hardware structures in 000\_core.h

CycleQueue<28> uopQueue

 $\Rightarrow$  <8>

■ ReorderBuffer<128, 4> rob

 $\sim$  <32, 2>

- □ Change the ooo core parameter in ooo\_core.cpp
	- #define FETCH\_STAGE 1 -> 1
	- $\Box$  #define DECODE STAGE 4 -> 3
	- $\Box$  #define ISSUE STAGE 7 -> 5
	- **□ #define DISPATCH\_STAGE 13 -> 8**
	- #define FETCH\_BYTES\_PER\_CYCLE 16 -> 8
	- □ #define ISSUES\_PER\_CYCLE 4 -> 2
	- **□ #define RF\_READS\_PER\_CYCLE 3 -> 2**

## Demo **<sup>32</sup>**

## Verify It Against Real System **<sup>33</sup>**

### **IFC traces for Westmere and Silvermont**

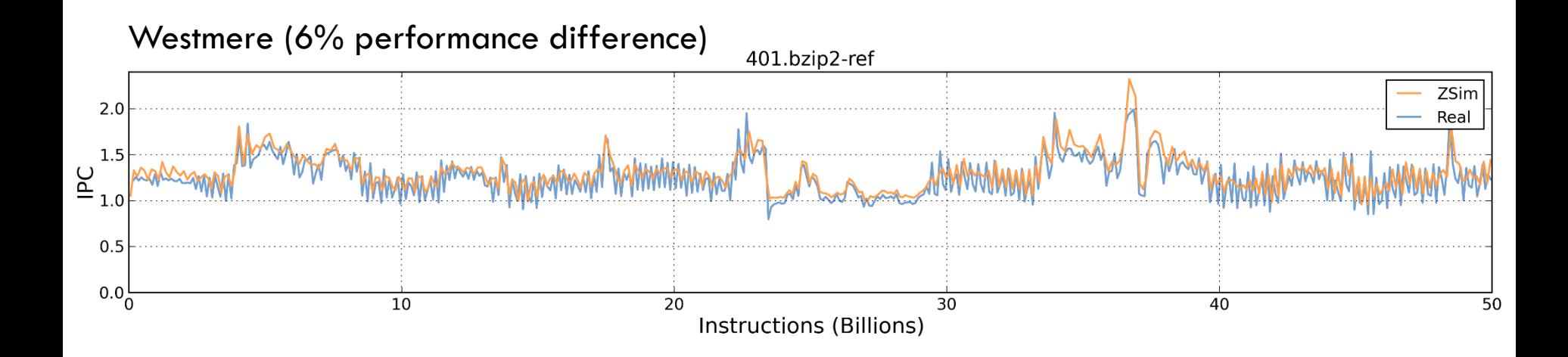

#### Silvermont (9% performance difference)

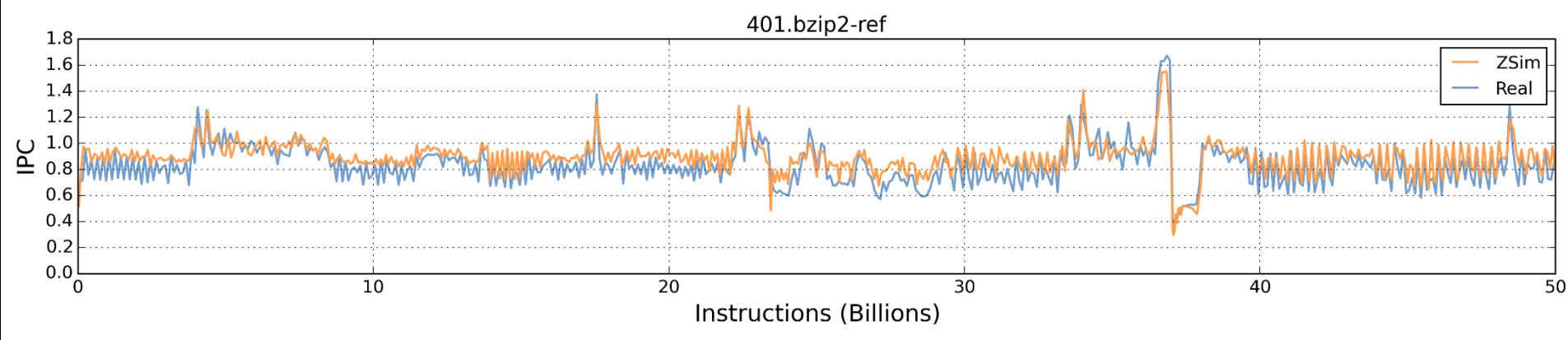

 $\square$  ZSim uses instruction-driven simulation for core activities and event-driven simulation for uncore activities

- □ ZSim uses instruction-driven simulation for core activities and event-driven simulation for uncore activities
- □ ZSim currently supports 3 types of core
	- **□** Simple IPC1 core (simple\_core.h)
	- **□** Timing core (timing\_core.h)
	- Westmere-like OOO core (000\_core.h)

- □ ZSim uses instruction-driven simulation for core activities and event-driven simulation for uncore activities
- □ ZSim currently supports 3 types of core
	- **□** Simple IPC1 core (simple\_core.h)
	- **□** Timing core (timing\_core.h)
	- Westmere-like OOO core (ooo\_core.h)
- □ Extending zsim core model is straightforward
	- **Modify 4 basic analysis routines**
	- **□** Substitute the hardware structure with your implementation
	- Change the parameters in OOO
- $\Box$  As common Pin programming, functions in the core are very frequently called in zsim
	- You should be aware of performance when coding
	- $\blacksquare$  It's the main reason why zsim statically allocates hardware structures and set ooo parameters

# Thank you!

Any questions?

# Break / Q&A

Try zsim now!

[https://zsim.csail.mit.edu](https://zsim.csail.mit.edu/)